# GENESIS

### New world in the cyberspace

## GENESIS

New world in the cyberspace

Image By SiNae Kim

vENE01020212010201024210102021120102111201010212010102120101010212120101021201010212120201010212010101010102120102120102120102121 vEvEO10E0E1E0100010E1E1E1E0E0E1E1E01010E1E1E01010E1E01010E1E0101011E1E0101010E1E01010E1E0E01010E1E010101010E1E010E1E010E1E01010E1E1E1 ididadaadadadiidada1a01a1a1adadadadadiidii:1:1:1:1:1:1:1:1:1:1:1:1:0:1:001a01a1a1adadiididada1a1a1a1a1a1a1a1a1a i212010201020202020202020202121201020101020101020212021102121212010101010212010102121201011212010102121202010102021212010212120 0101010It110It10101t50101010101010101t11111t100001t1t110105010E01t50201t1E010Et1E0101t5010101t11t50E01010Et201010Et20101010Et201010Et י הערכי הערכה בין היה הריטונים בין היה החיים בין היה כי היה בין הערכה בין היה בין כי היה המועדה היה היה בין המועדה ת מהם במהתחתותותו בכלל מתחתותות בלישוב לליטות מהם לים לליכול בכלל בכלל בכלל מהם המודר מהם למתחתות לכלל המודרת ל ם ליידוש ביותר המומרת בין שמות במתרבי המומרי השמומות ביותר הברות המומרת המומרת היו בית הרות הרות המודים ביותר חבל לחמבל לכוח ובחות הברי התחתב הומבל להתחתב התחתותות לכל הוכים לבנותות ומתחבותו ללכם ברחבות הבנו המוכחות בלל ל ממר להתחת להריכות עד היה המרכז היה ממומר להריכות היה בין היה המרכז ללא היה היה ללא המתמחמות של ממרכז הלא ממומח ל להתחמה להתרכזה שהתחמות המוסדות לל התחזול התחזול להתחמה להתחזול התחזול להם לכל היה ללכל התרכזה להיותה להתחזול יר המרכז ההתמונה המרכז בין המתמונה בין היה בין המרכזה בין בין בין בין בין בין היה היה היה המרכז בין היה היה בי ת לידועו לידוע המחשבות לידועות להוות לידועות להתמוסמות לידוע הוול התמוס המחשבותו לל ברובה הבה הבה המרהות לידו יו, יכותו יכי כזו המותרת כי המותרי המרכבי המותר כמותומות כי כי הרכז כה המותר המותר המרכבי הרובה הרובה המרחמו כי ל מערכי המועד כי הכיוון הרים מה בין המועד כי היה בין היה כי המרחמה כל כי היה כל כל המועדמות המועד הכי המועד מק בין המהמה להתרחשות המהמות במהווה היה המה להתחיל המהמה המהמות להתחת ליהודים להיה בית היה המהווה להתרחש להודיע 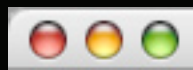

In the beginning was the word.

"In the beginning God created the heavens and the earth; and the earth being without form and empty, and darkness on the face of the deep, and the Spirit of God moving gently on the face of the waters"

010010000000 DAY 1; 1 and  $0$ 

A bit of storage is like a<br>light switch;<br>it can be either on (1) or It can be either on (1) or<br>off (0). A single bit is a<br>one or a zero, a true or a<br>false, a "flag" which is "on"<br>or "off", or in general,<br>the quantity of information the quantity of information<br>required to distinguish two<br>mutually exclusive states<br>from each other. A bit of storage is like a light switch; it can be either on (1) or off (0). A single bit is a one or a zero, a true or a false, a "flag" which is "on" or "off", or in general, the quantity of information required to distinguish two mutually exclusive states from each other.

01010101000100

10100010001001

00000100100100

10100000101010

10001000101010

10001010010100

10100100010000

"then God said, Let light be! And there was light. And God saw the light, that it was good, and God separated between the light and darkness. And God called the light, Day. And He called the darkness, Night. And there was evening, and there was morning the first day."

c:/> This Window which contains Numerous contents is the Gaia, the mother earth.

Genesis, light and darkness , 2001

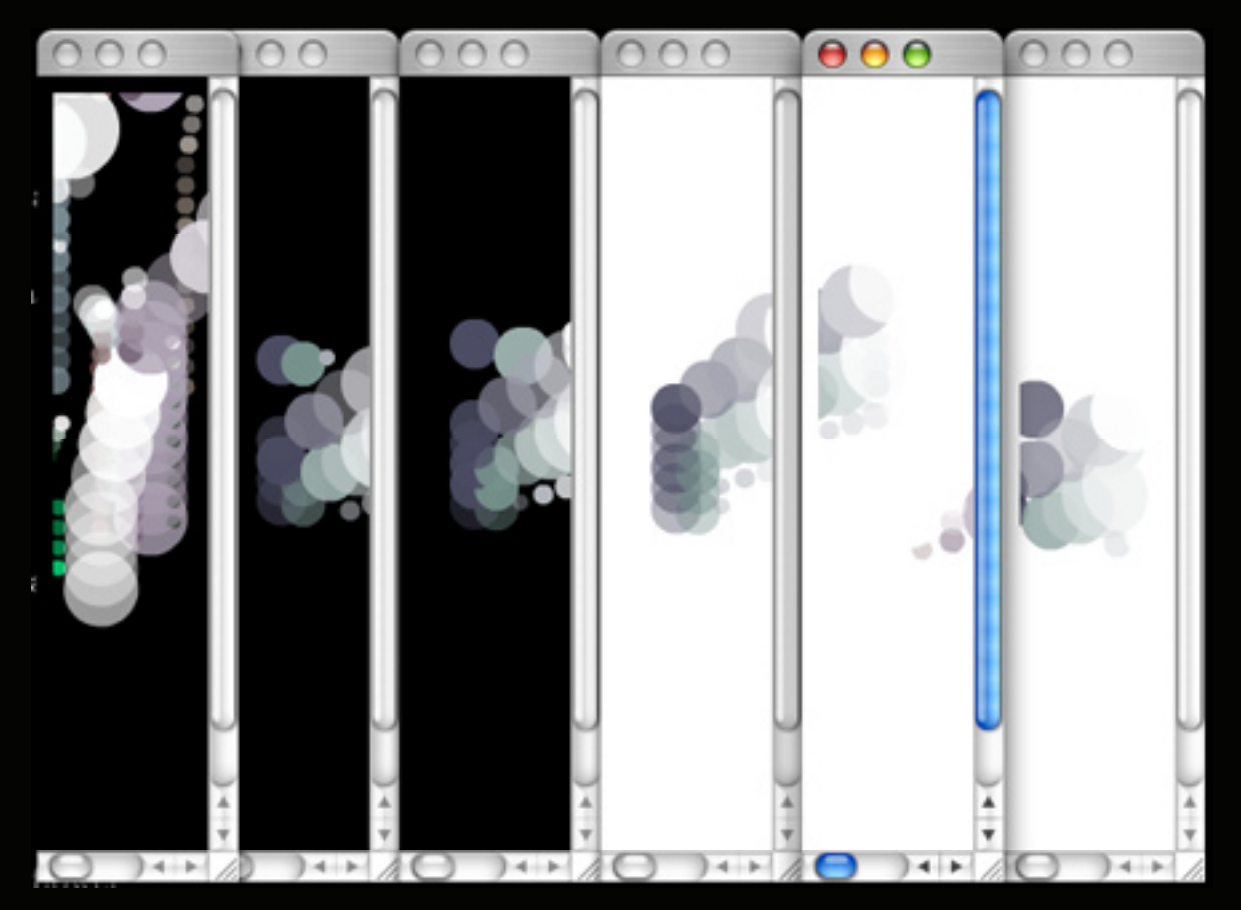

1 N 1 N N 1 N N N 1 N N N N

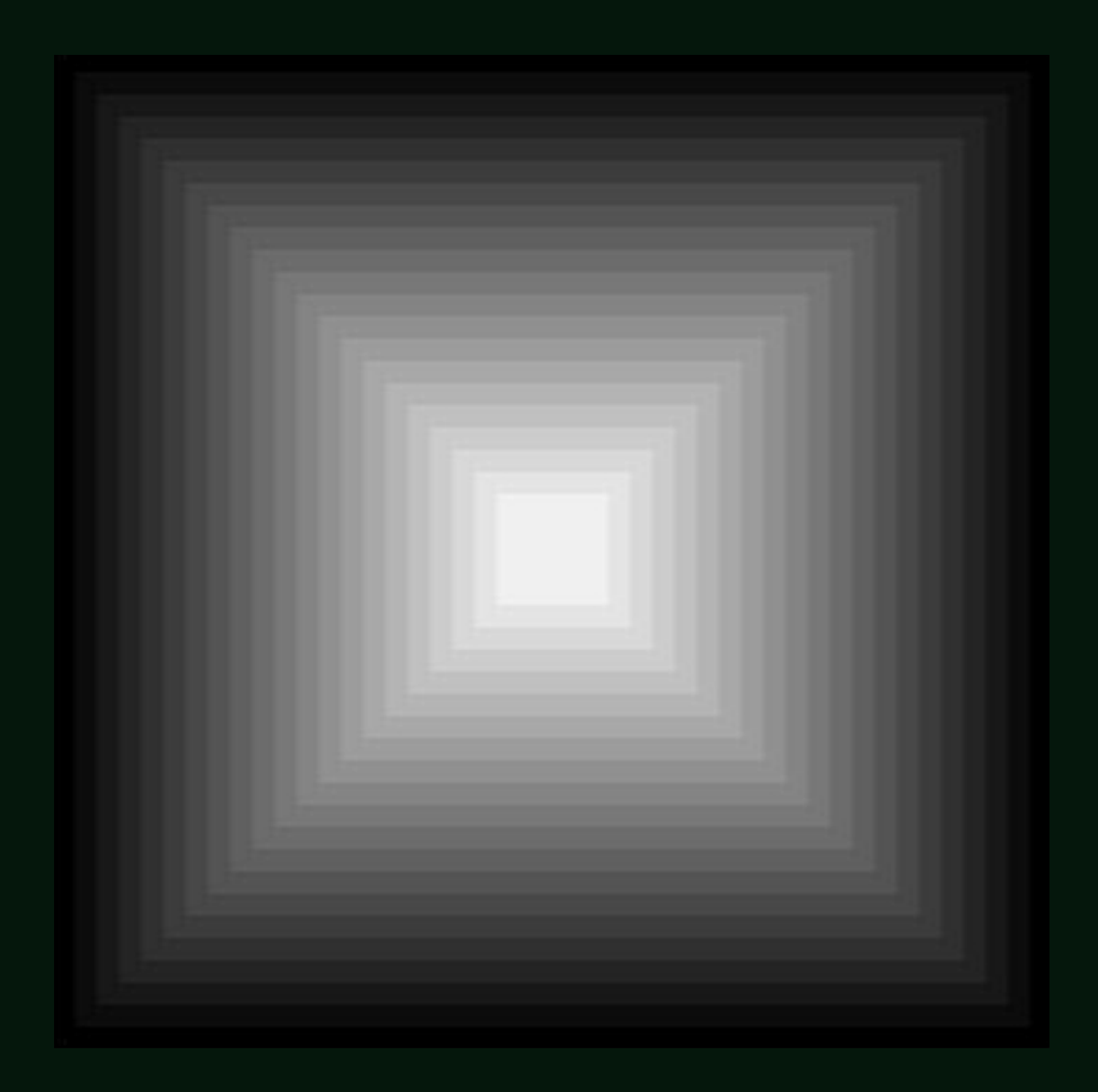

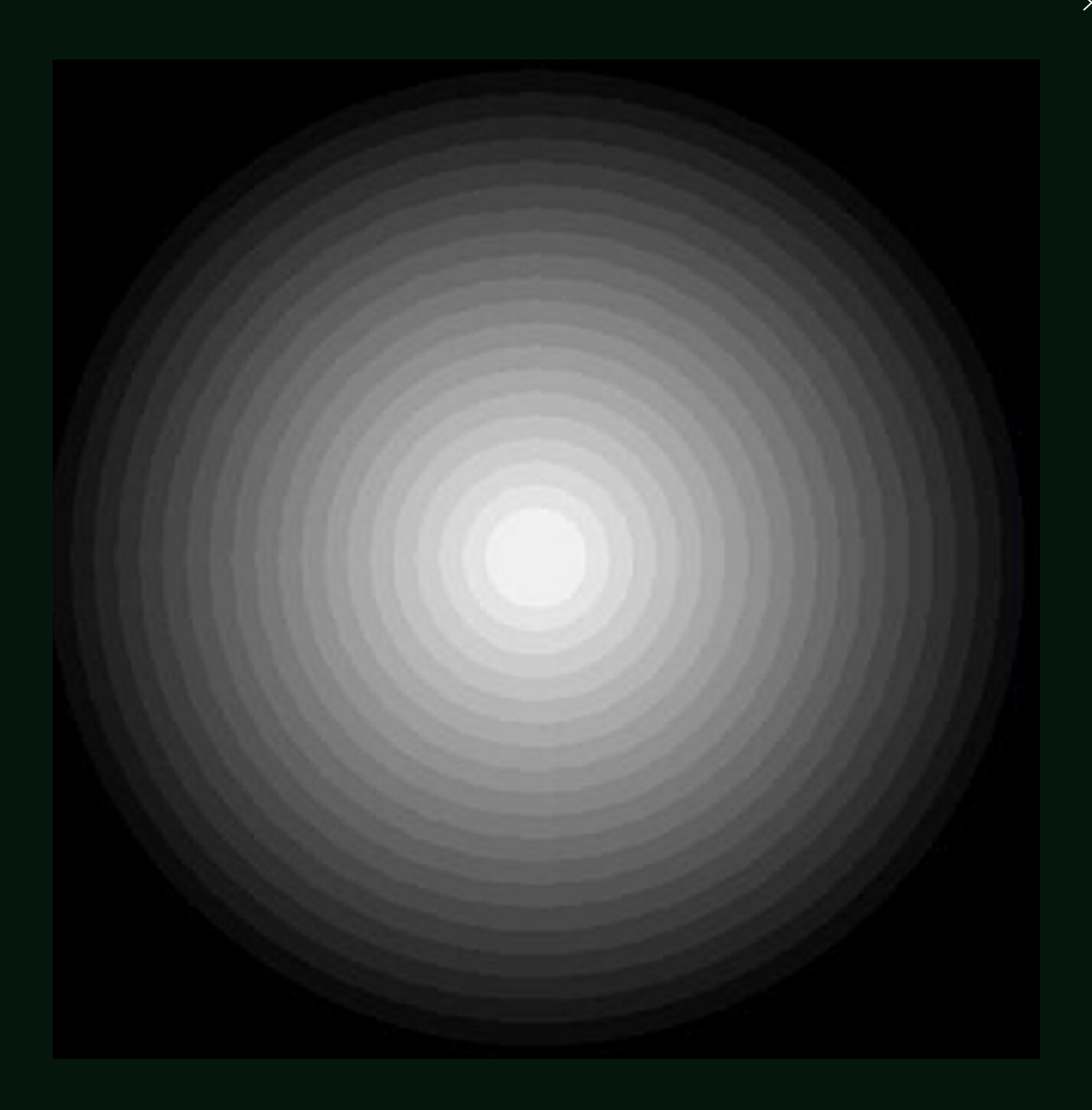

Char. Decimal Pair Hex Pair Char. Decimal Pair Hex Pair  $PgUp (00,73) (0x00,0x49)$  $UpArray (00,72) (0x00,0x48) DhArr "code" (to mean) a single program x 50)$ 

ALT-A (00,30) (0x00,0x1e) ALT-B (00,48) (0x00,0x30) ALT-C (00,46) (0x00,0x2e) ALT-D (00,32) (0x00,0x20) ALT-E (00,18) (0x00,0x12) ALT-F (00,33) (0x00,0x21) ALT-G (00,34) (0x00,0x22) ALT-H (00,35) (0x00,0x23) ALT-I (00,23) (0x00,0x17) ALT-J (00,36) (0x00,0x24) ALT-K (00,37) (0x00,0x25) ALT-L (00,38) (0x00,0x26) ALT-M (00,50) (0x00,0x32) ALT-N (00,49) (0x00,0x31) ALT-O (00,24) (0x00,0x18) ALT-P (00,25) (0x00,0x19) ALT-Q (00,16) (0x00,0x10) ALT-R (00,19) (0x00,0x13)  $\text{ALT-S}$   $(00,31)$   $(0x00,0x1a)$   $\text{ALT-T}$   $(00,20)$   $\text{day 2}$ ; code ALT-U (00,22) (0x00,0x16) ALT-V (00,47) (0x00,0x2f)

 $DAY$  2;

 $ALT-W (00,17) (0x00,0x11)$   $A$  In computer programming, the word code 2d)  $\text{ALT-Y}$   $(00,21)$   $(0x00,0x15)$  A noun "code" typically stands for source 2c) Home  $(00,71)$   $(0x00,0x47)$  when the first symbolic languages were de-<br>"veloped and were punched onto cards as  $(4f)$ In computer programming, the word code programming language. In this usage, the code or machine code, and the verb "to code" means to write source code, to program. This usage may have originated when the first symbolic languages were de-"codes". Engineers often use the word

LftArrw (00,75) (0x00,0x4b) RtArrw (00,77) (0x00,0x4d) F1 (00,59) (0x00,0x3b) F2 (00,60) (0x00,0x3c) F3 (00,61) (0x00,0x3d) F4 (00,62) (0x00,0x3e) F5 (00,63) (0x00,0x3f) F6 (00,64) (0x00,0x40)

 $F7$  (00,65) (0,00,0,41) F8 (00,66) (0,00,0,43)

"And God said, Let an expanse be in the midst of the waters, and let it be dividing between the waters and the waters. And God made the expanse, and He separated between the waters which were under the expanse and the waters which were above the expanse. And it was so. And God called the expanse, Heavens. And there was evening, and there was morning the second day."

c:/> Window is not only the way it looks but also an inevitable basis of existence in cyberspace.

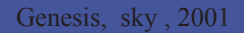

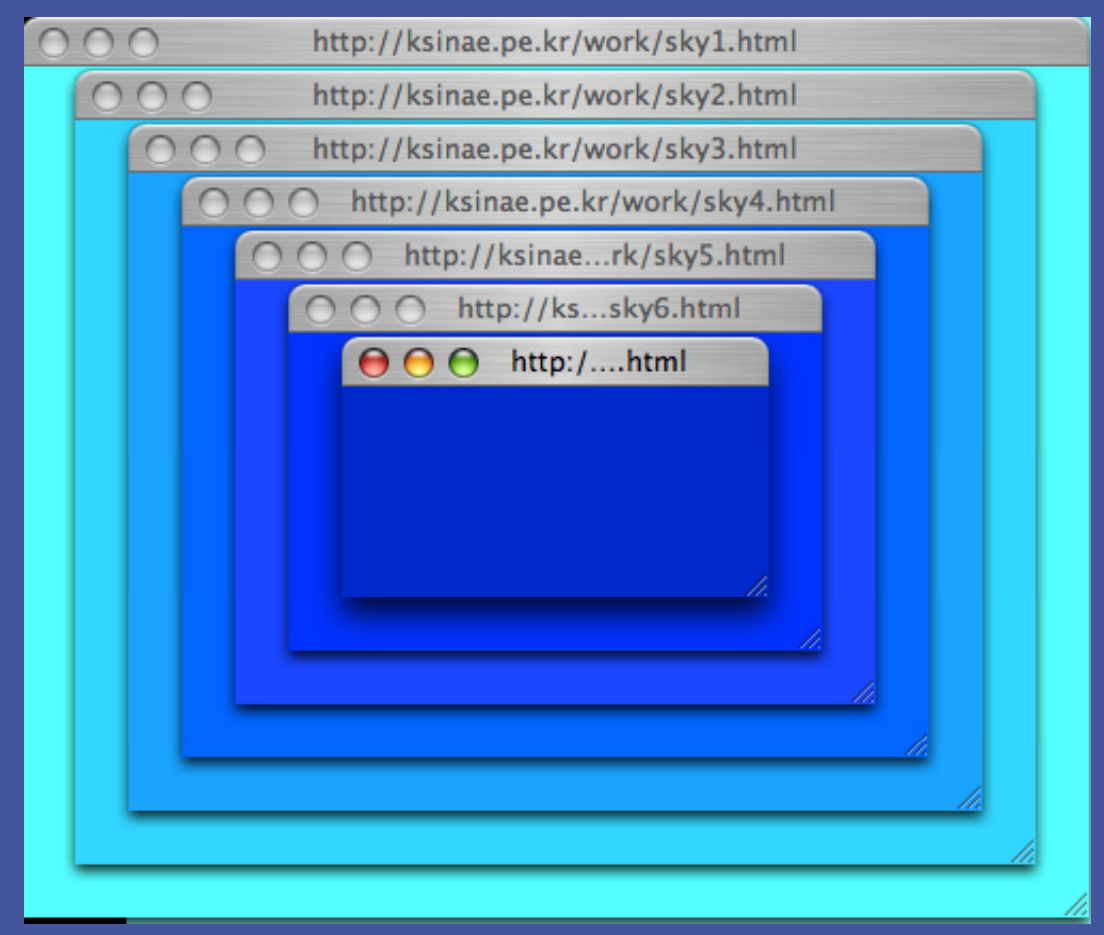

Char. Decimal Pair Hex Pair Char. Decimal Pair Hex Pair ALT-A (00,30) (0x00,0x1e) ALT-B (00,48) (0x00,0x30) ALT-C (00,46) (0x00,0x2e) ALT-D (00,32) (0x00,0x20) ALT-E (00,18) (0x00,0x12) ALT-F (00,33) (0x00,0x21) ALT-G (00,34) (0x00,0x22) ALT-H (00,35) (0x00,0x23) ALT-I (00,23) (0x00,0x17) ALT-J (00,36) (0x00,0x24) ALT-K (00,37) (0x00,0x25) ALT-L (00,38) (0x00,0x26) ALT-M (00,50) (0x00,0x32) ALT-N (00,49) (0x00,0x31) ALT-O (00,24) (0x00,0x18) ALT-P (00,25) (0x00,0x19) ALT-Q (00,16) (0x00,0x10) ALT-R (00,19) (0x00,0x13) ALT-S (00,31) (0x00,0x1a) ALT-T (00,20) (0x00,0x14) ALT-U (00,22) (0x00,0x16) ALT-V (00,47) (0x00,0x2f) ALT-W (00,17) (0x00,0x11) ALT-X (00,45) (0x00,0x2d) ALT-Y (00,21) (0x00,0x15) ALT-Z (00,44) (0x00,0x2c) PgUp (00,73) (0x00,0x49) PgDn (00,81) (0x00,0x51) Home (00,71) (0x00,0x47) End (00,79) (0x00,0x4f) UpArrw (00,72) (0x00,0x48) DnArrw (00,80) (0x00,0x50) LftArrw (00,75) (0x00,0x4b) RtArrw (00,77) (0x00,0x4d) F1 (00,59) (0x00,0x3b) F2 (00,60) (0x00,0x3c) F3 (00,61) (0x00,0x3d) F4 (00,62) (0x00,0x3e) F5 (00,63) (0x00,0x3f) F6 (00,64) (0x00,0x40)

F7 (00,65) (0x00,0x41) F8 (00,66) (0x00,0x42)

DAY 3; COLOR

1-bit color (21 = 2 colors) monochrome, often black and white  $2-bit color$  (22 = 4 colors) CGA  $4$ -bit color (24 = 16 colors) as used by EGA and by the least common denominator VGA standard at higher resolution 6-bit color (26 - 64 colors) Original Amiga chipset 8-bit color (28 = 256 colors) VGA at low resolution, Super VGA, AGA 12-bit color (212 - 4096 colors) some Silicon Graphics systems  $24$ -bit color (28 = 256 ) Truecolor 32-bit color (232= 4,294,967,296)

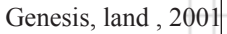

**> 19**

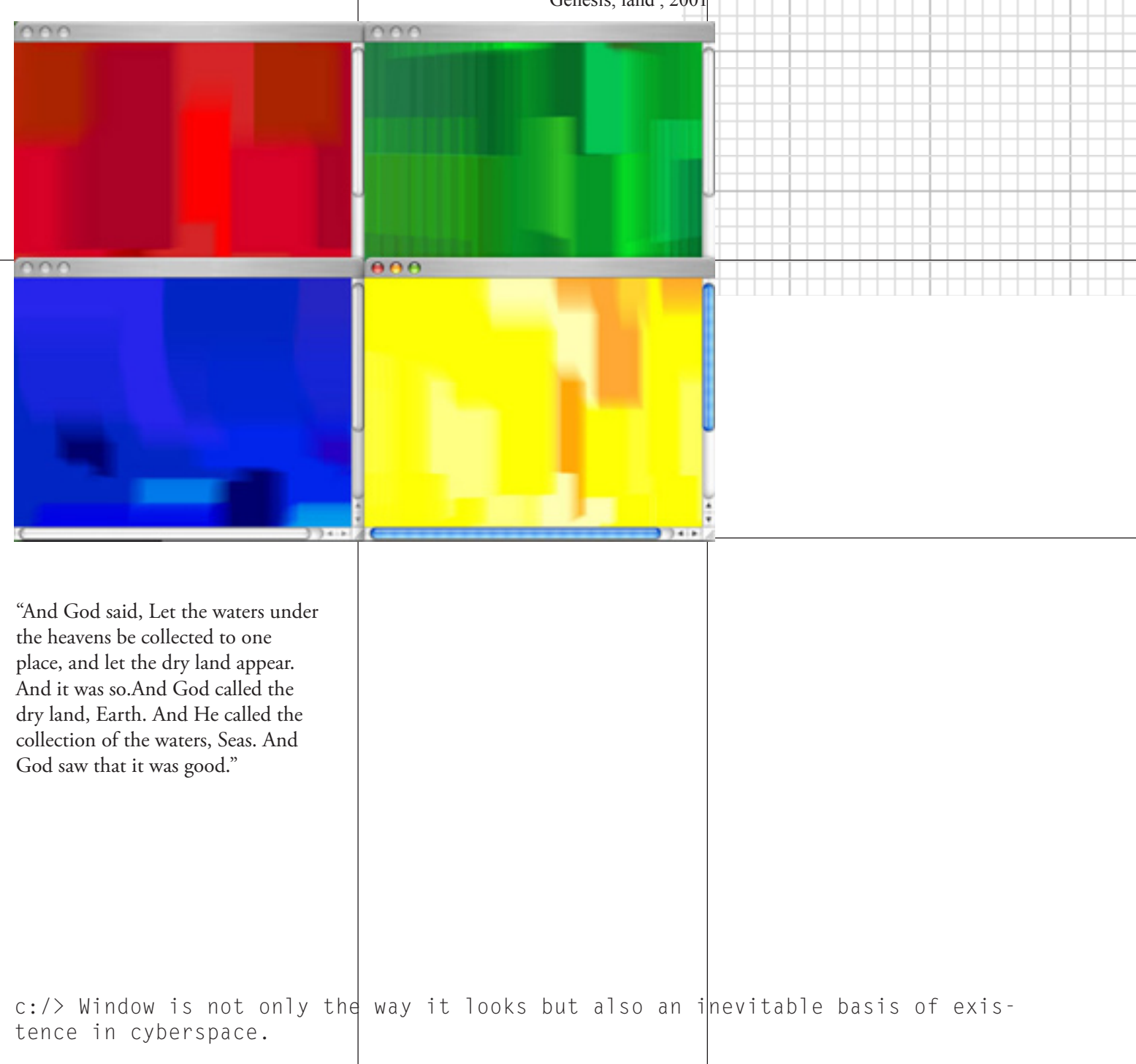

#### COLOR

A color in the RGB color model can be described by indicating how much of each of the red, green and blue color is included

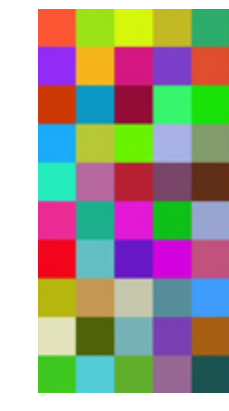

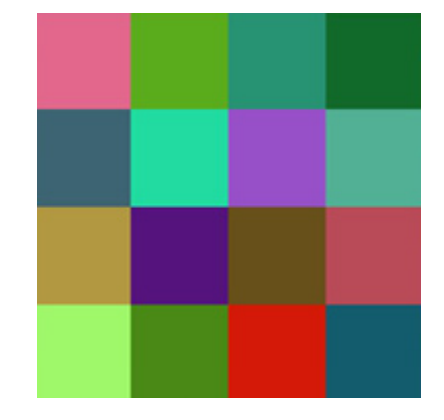

The color values may be written as percentages, from 0% (minimum) to 100% (maximum). To convert from the range 0.0 to 1.0, just multiply by 100. Full intensity red is 100%, 0%, 0%.

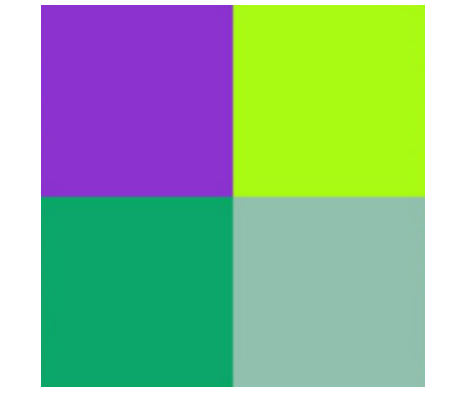

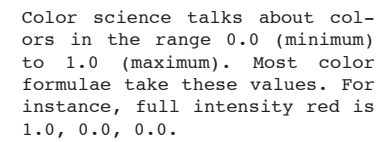

(0, 0, 0) is black (255, 255, 255) is white  $(255, 0, 0)$  is red (0, 255, 0) is green (0, 0, 255) is blue (255, 255, 0) is yellow (0, 255, 255) is cyan (255, 0, 255) is magenta

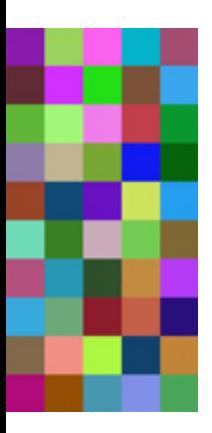

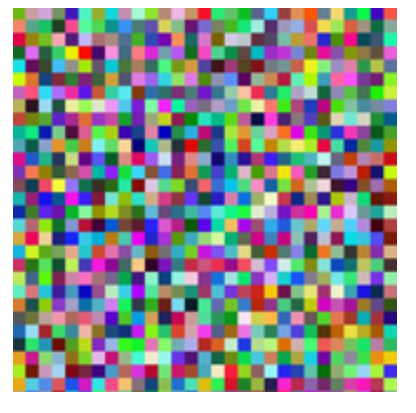

The color values may be written as numbers in the range 0 to 255, simply by multiplying the range 0.0 to  $1.0 \text{ by } 255$ 

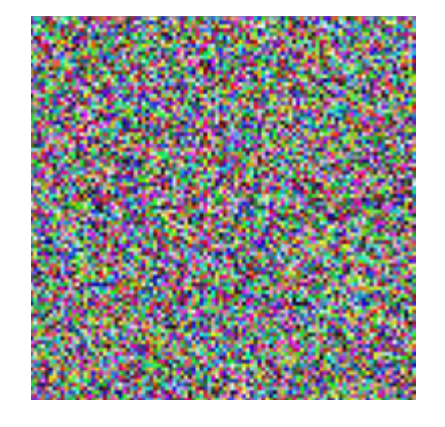

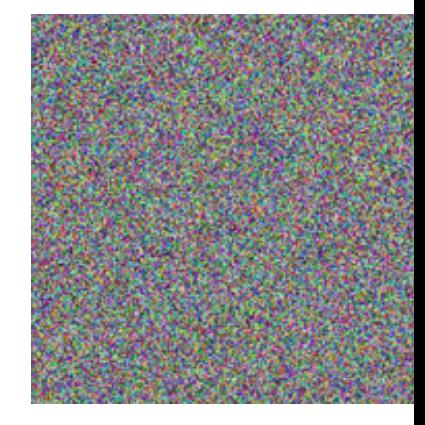

The same range, 0 to 255, is sometimes written in hexadecimal, sometimes with a prefix

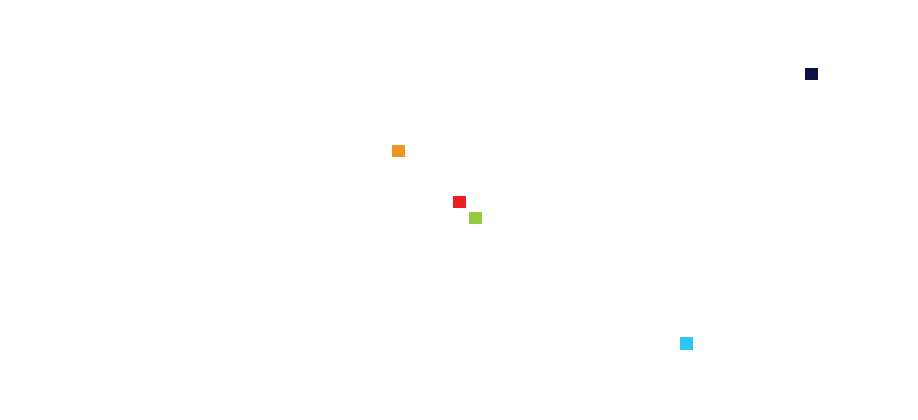

#### $\blacksquare$

 $\blacksquare$ 

 $\overline{\phantom{a}}$ 

戮

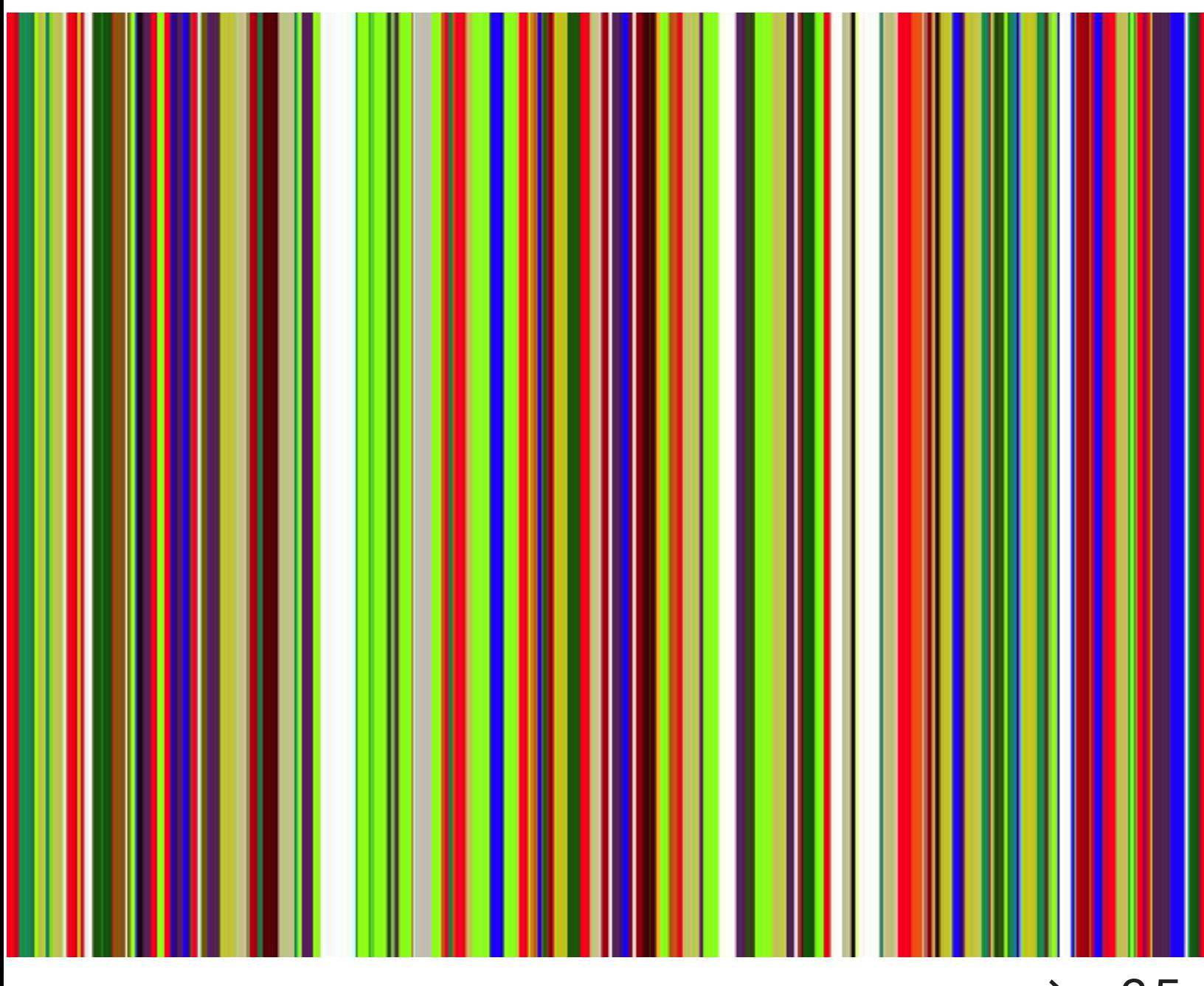

**> 25**

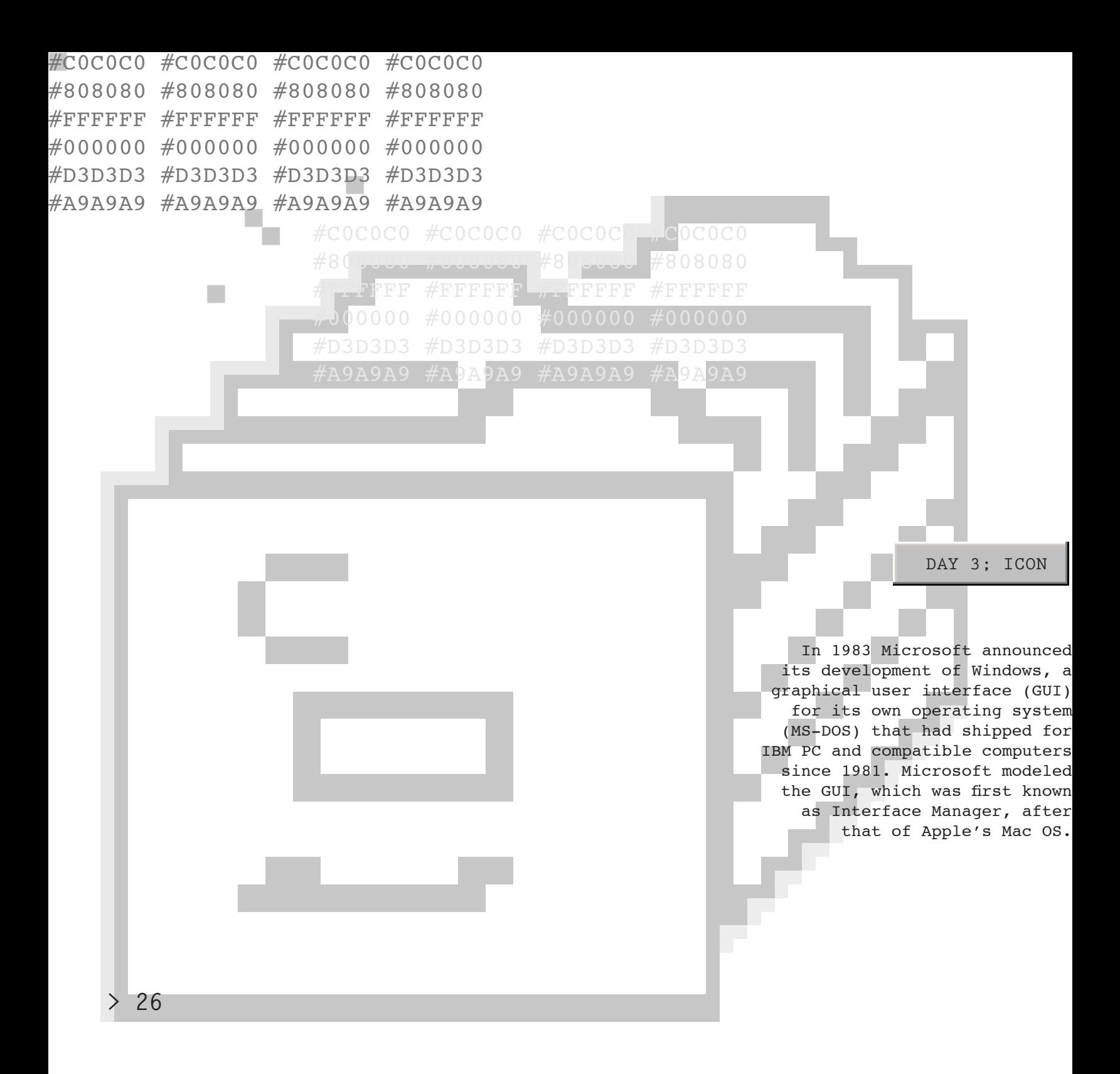

"And God said, Let the earth sprout tender sprouts, the plant seeding seed, the fruit tree producing fruit according to its kind, whichever seed is in it on the earth. And it was so. And the earth bore tender sprouts, the plant seeding seed according to its kind, and the fruit tree producing fruit according to its kind, whichever seed is in it. And God saw that it was good. And there was evening, and there was morning the third day."

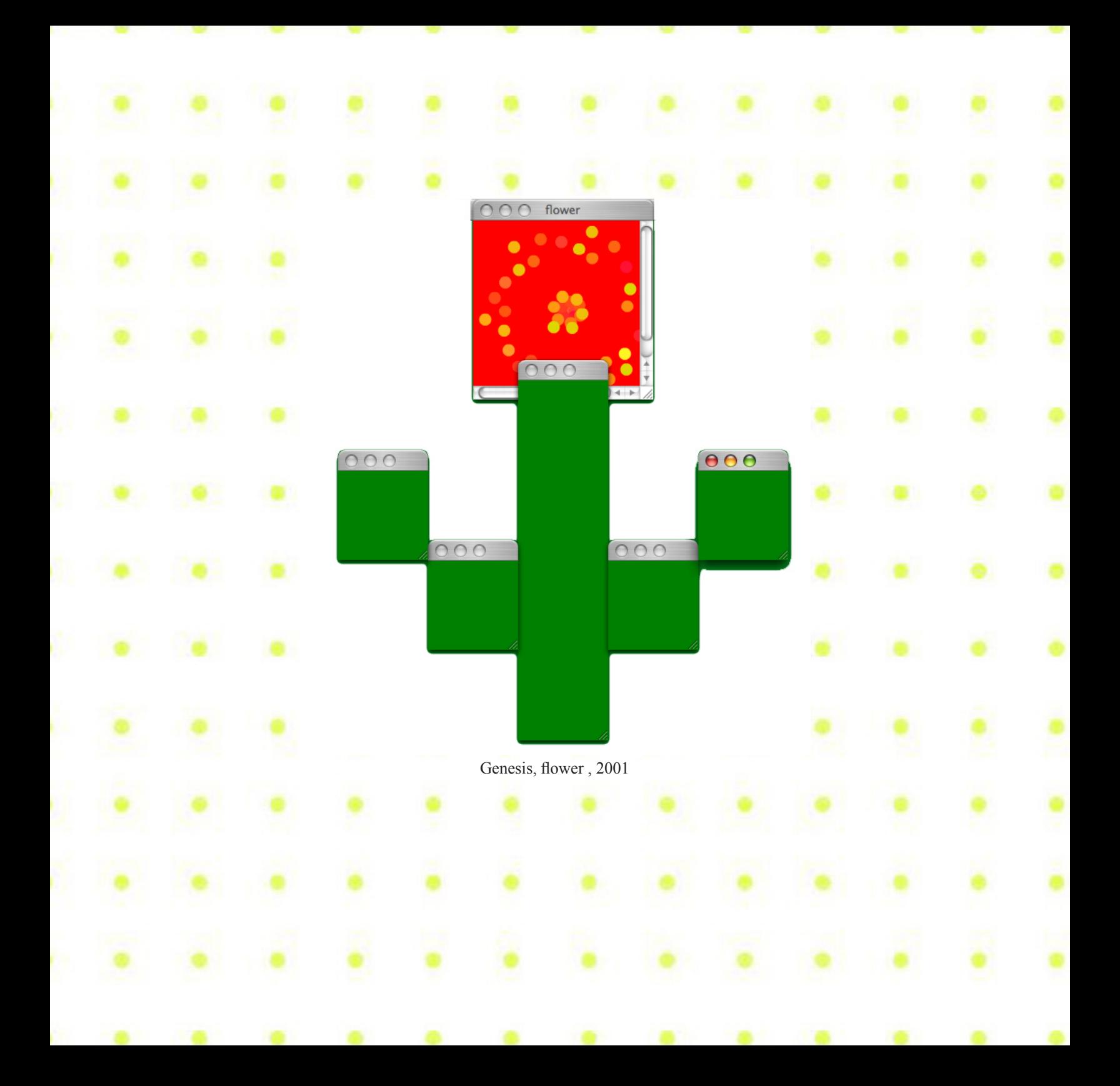

 $> 29$ 

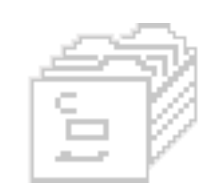

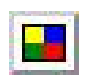

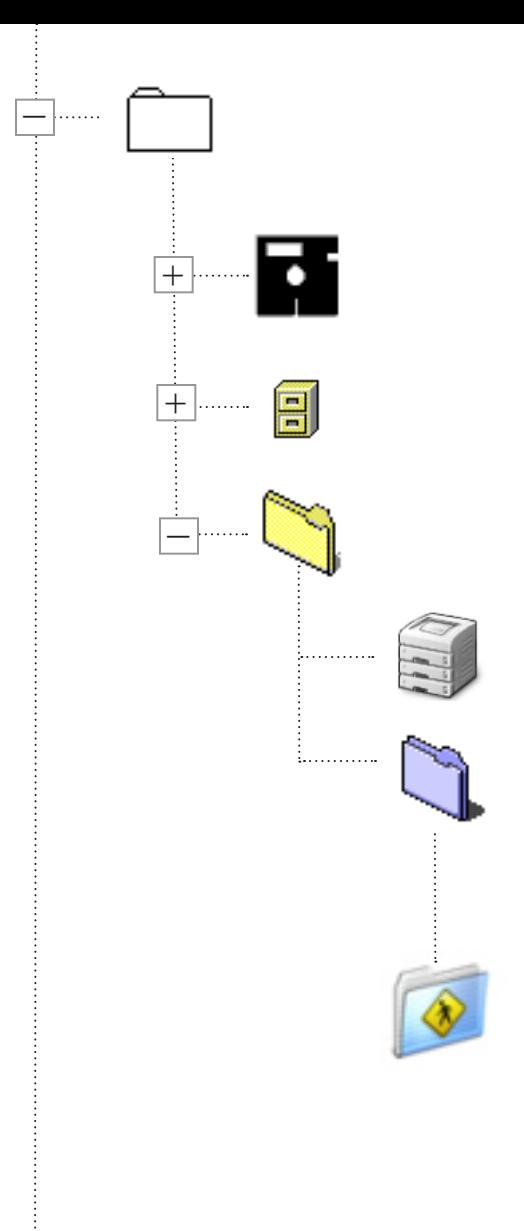

# $> 31$

Act AMosaic Arena Cello Crystal Atari Browser (CAB) CyberDog Express Grail IBM Web Explorer MacWeb MMM NetShark Oracle PowerBrowser Peru Qweb SlipKnot WebRouser WorldWideWeb ViolaWWW Mosaic Internet Explorer Arlington Kiosk Browser AM Browser, (formerly known as Craz AOL Explorer Avant Browser Maxthon (formerly know Slim Browser NetCaptor Netscape Browser Many other Inter Haiseb Browse SphereXPlorer Yahoo! Brows Browser"; "BT Yahoo! Browser" etc.) NeoPlane Gosurf Browser Netscape Navigator and Netscape Communicator Internet Explorer (including Internet Explorer for Mac and Internet Explorer for UNIX) Opera Mozilla Application Suite Mozilla Firefox Amaya Arachi AWeb Browse **Browsezilla** Chimera (not to be confused with Camino, which pre ed the same name) Dillo Deepnet Explorer - Web + P2P + News Browser Gollum browse Kidz CD (web browser for children) Mothra (for Plan 9 from Bell Labs)<br>NetPositive NetSurf (An open source web browser for RISC OS and GTK+ written in C) Nintendo DS Br Off By One Offline Downloader Opera (Presto) Oregano Planetweb browser (discont. for Dreamcast) ProSyst mBrowser Sleipnir ABrowse Atlantis **> 32**

Konqueror

Net Positive (Later versions only)

#### DAY 5 ; BROWSER

Web browsers communicate with web servers primar ily using HTTP (hyper text transfer protocol) to fetch webpages. HTTP allows web browsers to submit information to web servers as well as fetch web pages from them.

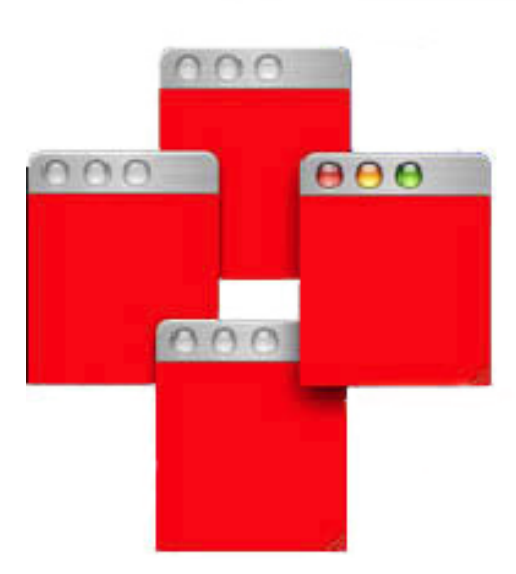

Genesis, sun , 2001

"And God said, Let luminaries be in the expanse of the heavens, to divide between the day and the night. And let them be for signs and for seasons, and for days and years. And let them be for luminaries in the expanse of the heavens, to give light on the earth. And it was so. And God made the two great luminaries: the great luminary to rule the day, and the small luminary and the stars to rule the night. And God set them in the expanse of the heavens, to give light on the earth, and to rule over the day and over the night; and to divide between the light and the darkness. And God saw that it was good. And there was evening, and there was morning the fourth day."

 c:/> Cyberspace is extension of our lives and also the other worlds. it is the mode of life and situation.

Hypertext is text which is not constrained to be linear. Hypertext is text which contains links to other texts. The term was coined by Ted Nelson around 1965 .

HyperText Markup Language (HTML) is with hypertext and other information to be displayed in a web browser a markup language designed for the creation of web pages

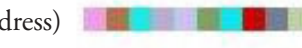

IP address (Internet Protocol address)

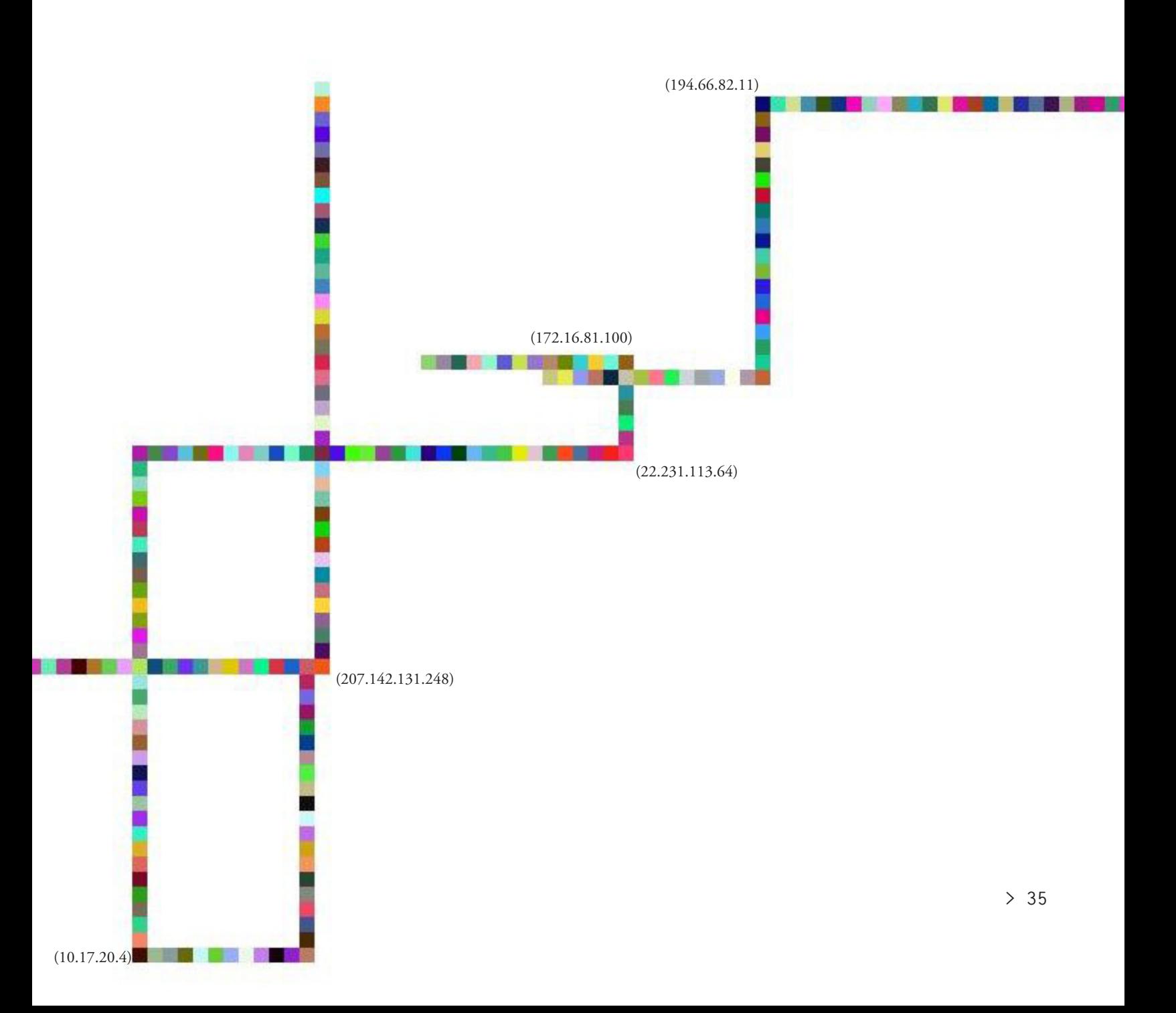

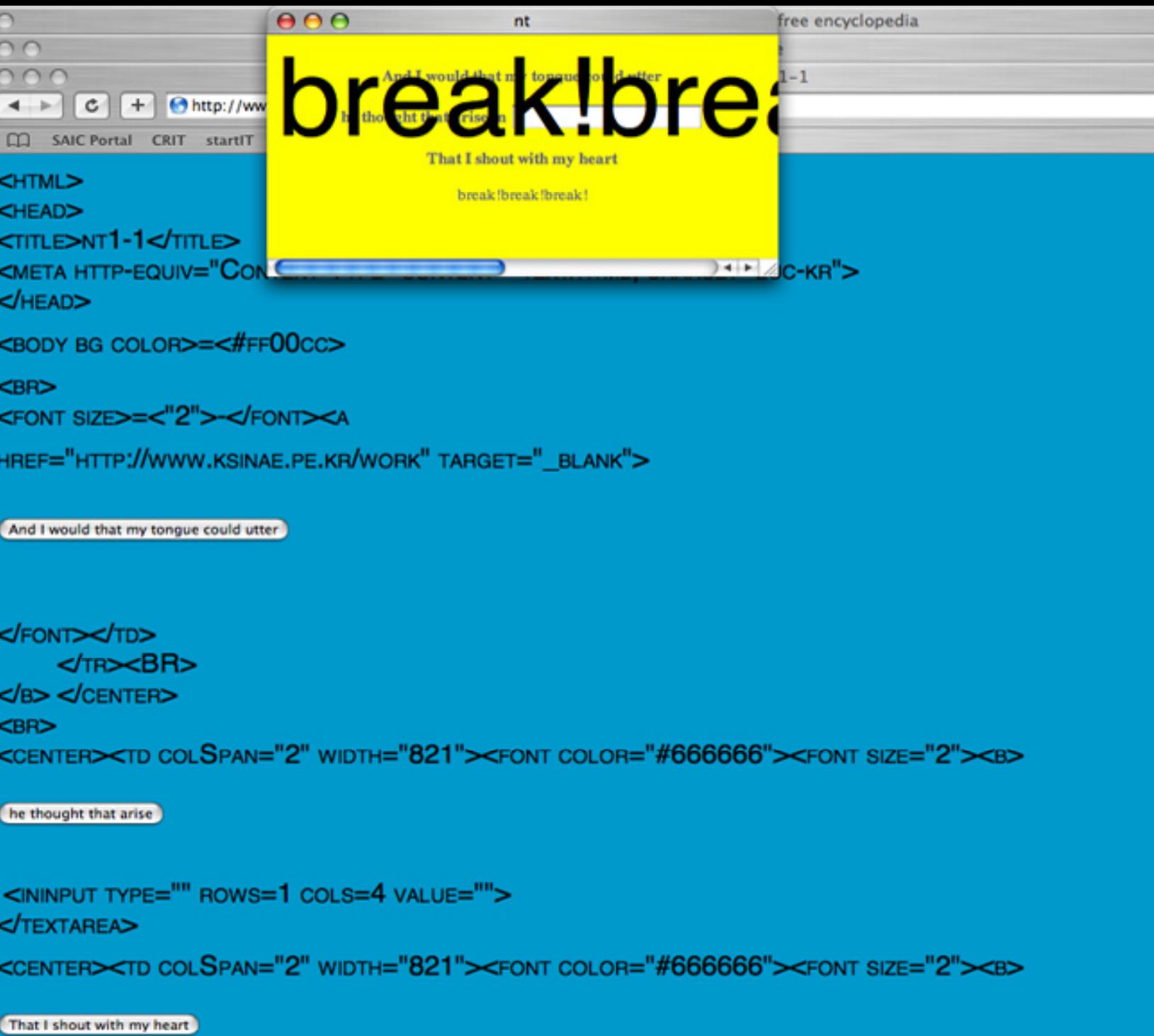

<center><td colSpan="2" width="821"><font color="#666666"><font size="2"><b>

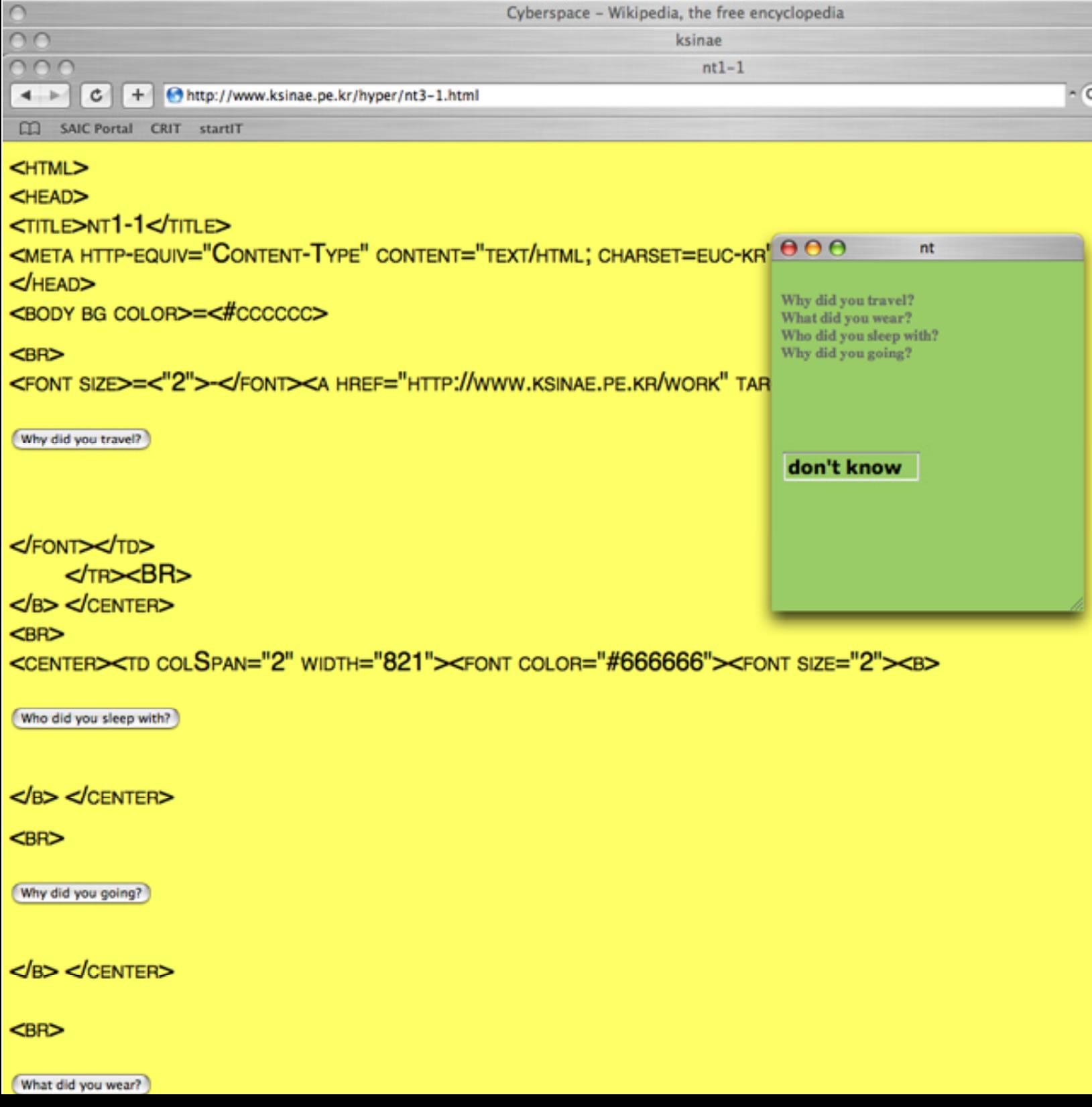

 And God said, Let the waters swarm with swarmers having a soul of life; and let the birds fly over the earth, on the face of the expanse of the heavens. And God created the great sea animals, and all that creeps, having a living soul, which swarmed the waters, according to its kind; and every bird with wing according to its kind. And God saw that it was good. And God blessed them, saying, Be fruitful and multiply, and fill the waters in the seas; and let the birds multiply in the earth. And there was evening, and there was morning the fifth day.

```
0 מ
                                                                       nt1-1\mathfrak{c}+ ohttp://www.ksinae.pe.kr/hyper/nt9-1.html
 m
     SAIC Portal
              CRIT
                  startIT
<HTML>
<HEAD>
<TITLE>NT1-1</TITLE>
<META HTTP-EQUIV="CONTENT-TYPE" CONTENT="TEXT/HTML; CHARSET=EUC-KR">
<HEAD
<BODY BG COLOR>=<#FF33FF>
<BR>
                                              \mathbf{\Theta} \mathbf{\Theta} \mathbf{\Theta}nt
<FONT SIZE>=<"2">-</FONT><A
\left\{\left|\left\{3,2\right\}\right|\right\}Fool
                                                  we are brought upon our way
                                              unknowing.
</FONT></TD>
     <TR>BR><B> <CENTER>
<BR><CENTER><TD COLSPAN="2" WIDTH="821">
                                                                           FONT SIZE="4"><B"
 never ask
```

```
<ININPUT TYPE="" ROWS=1 COLS=4 VALUE="">
</TEXTAREA>
\langleB> \langleCENTER>
```
<BR>

**> 40**

#### DAY 6; INTERNET

The Internet (also known simply as the Net) is the worldwide, publicly accessible network of interconnected computer networks that transmit data by packet switching using the standard Internet Protocol (IP). It is a "network of networks" that consists of millions of smaller domestic, academic, business, and government networks, which together carry various information and services, such as electronic mail, online chat, file transfer, and the interlinked Web pages and other documents of the World Wide Web. Contrary to some common usage, the Internet and the World Wide Web are not synonymous: the Internet is a collection of interconnected computer networks, linked by copper wires, fiber-optic cables, wireless connections etc.; the Web is a collection of interconnected documents, linked by hyperlinks and URLs. The World Wide Web is accessible via the Internet, along with many other services including e-mail, file sharing

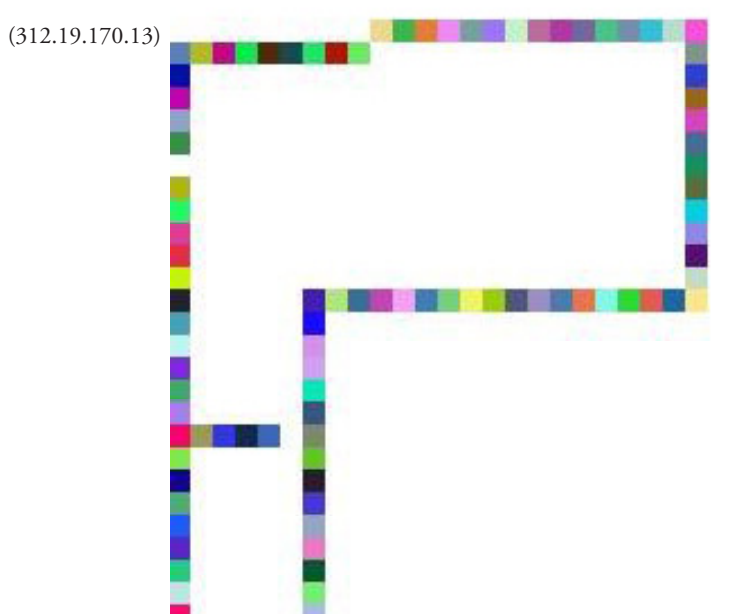

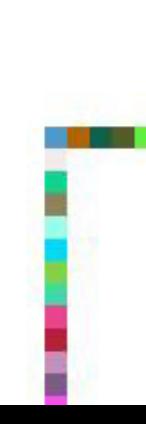

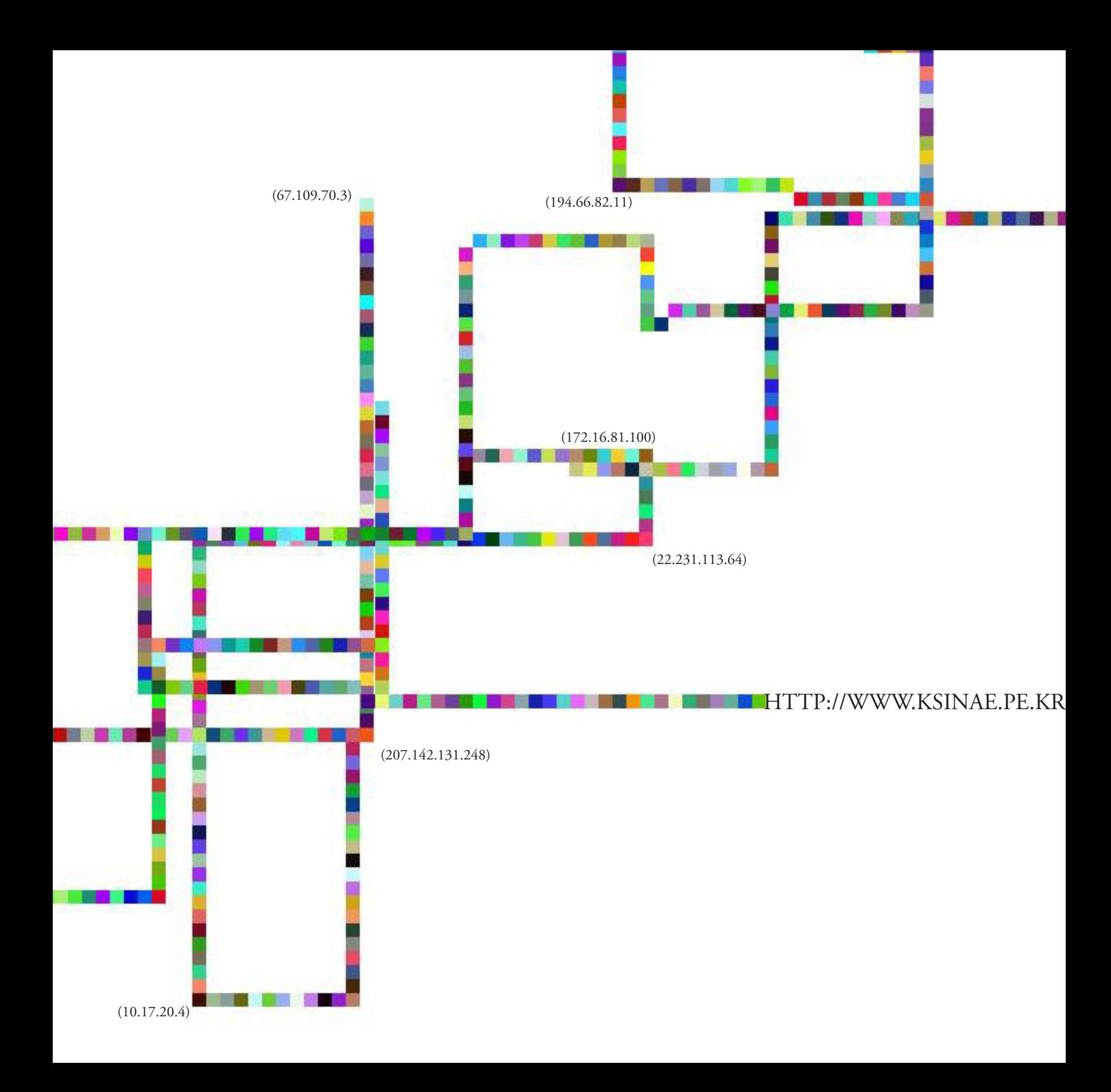

#### PROLOGUE

- 1945: Vanevar Bush writes an article in Atlantic Monthly about a photo-electrical-meachnical device called a Memex, for MEMory EXtension, which could make and follow links between documents on microfiche.
- 1965: Ted Nelson coins the word "Hypertext".
- 19??: Hypermedias, hypertext, hyperdocuments: many ways of linking between documents are invented. For example, Hy-Time.

1986: SGML invented (ISO Standard 8879:1986)

- 1963: Doug Engelbart prototypes an "oNLine System" (NLS) which does hypertext browsing editing, email, and so on. He invents the mouse for this purpose.
- 1980: While consulting for CERN June-December of 1980, Tim Berners-Lee writes a notebook program, "Enquire-Within-Upon-Everything", which allows links to be made betwen arbitrary nodes. Each node had a title, a type, and a list of bidirectional typed links. "ENQUIRE" run on Norsk Data machines under SINTRAN-III.

#### THE WEB

- 1989: Tim Berners-Lee proposes that CERN get some system to organise their info.
- 1990: Early forms of HTML, HTTP invented by TBL. HTML designed to be structural, with semantics but no presentation. Stylesheets

 given as possible way of sprucing up documents. "It is required that HTML be a common language between all platforms. This implies no device-specific markup, or anything

which requires control over fonts or colors, for example. This is in keeping with the SGML ideal." TBL releases first versions of his web browsers. HTML retrosped'ed as an SGML application.

1992: Line Mode web browser (1.1, 1.2) released

1993: NCSA Mosaic takes the Internet by storm; WWW proliferates at a 341,634% annual growth rate of service traffic.

dds <img> tag in completely non-standard way (doesn't even follow SGML attribute syntax!).

 "Hypertext Markup Language (HTML): A Representation of Textual Information and MetaInformation for Retrieval and Interchange", 07/23/1993, <draft-ietf-iiir-html-01.txt> is released.

 TBL's web browser for NeXT does inline images April 30: Date on the declaration by CERN's directors that WWW **> 42** technology would be freely usable by anyone, with no fees being payable to CERN. A milestone document.

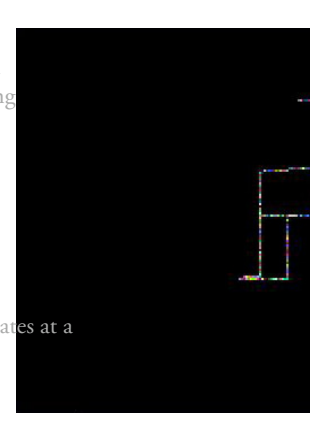

Dave Ragget works on HTML+ (later abandoned).

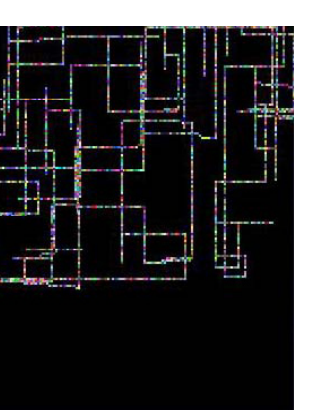

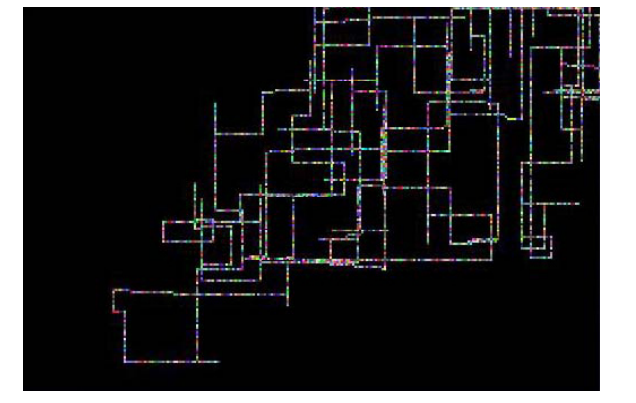

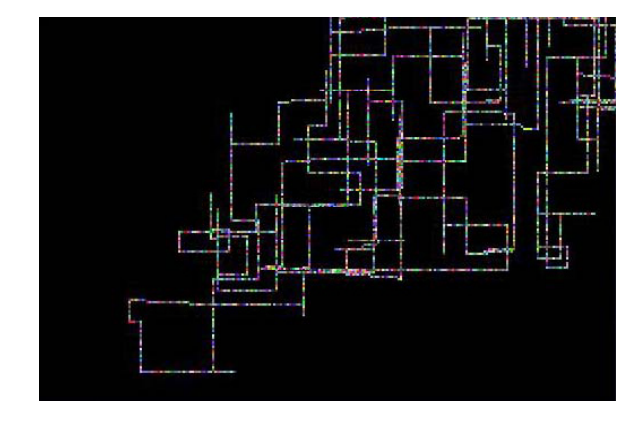

And God created the man in His own image; in the image of God He created him. He created them male and female. And God blessed them; and God said to them, Be fruitful and multiply, and fill the earth, and subdue it, and rule over the fish of the seas, and over birds of the heavens, and over all beasts creeping on the earth.. And God said, Behold, I have given you every plant seeding seed which is on the face of all the earth, and every tree in which is the fruit of a tree seeding seed; it shall be food for you. And to every beast of the earth, and to all birds of the heavens, and to every creeper on the earth which has in it a living soul, every green plant is for food. And it was so. And God saw everything that He had made and behold, it was very good. And there was evening, and there was morning the sixth day.

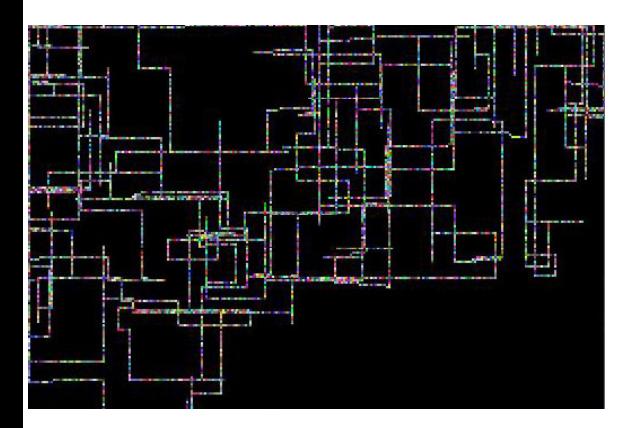

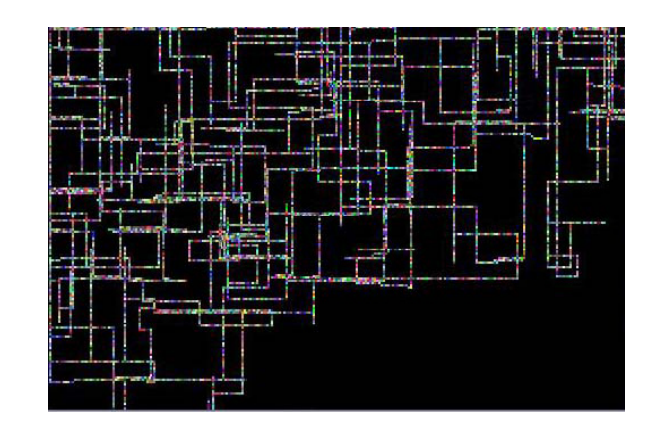

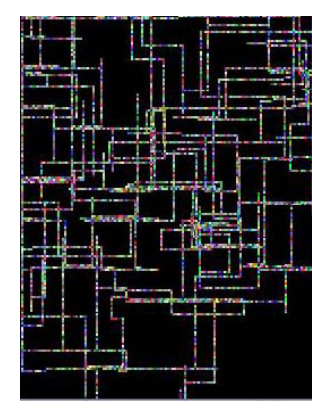

 1994: March: Marc Andreessen and colleagues leave NCSA and found Netscape.

 July: HTML 2.0 draft written by Berners-Lee, Connolly and Muldrow. Dan Connolly presents the draft at the Toronto IETF meeting, HTML working group formed.

 July: MIT/CERN agreement to start W3 Organisation is announced by Bangemann in Boston.

October: World Wide Web Consortium (W3C) founded

 December: First W3 Consortium Meeting at M.I.T. in Cambridge (USA).

1995: Netscape 1.0 browser released, implements FONT, CENTER, and other tags completely counter to the original idea of HTML.

Web becomes rather popular.

 March: work on HTML3 starts. Yahoo started by David Filo and Robert Bina (Yahoo went on to be the first internet-only company to make a profit).

Netscape 2 browser released,

 HTML 2 released as IETF Proposed Standard, roughly corresponding to the capabilities of HTML in common use prior to June 1994.

1996: Microsoft realise Internet exists and within around a month release a web browser (Internet Explorer) based on Mosaic source.

HTML3 dies due to lack of support from implementors.

 HTML 3.2 released which retrofitted the Netscape inventions into the HTML 'standard'.

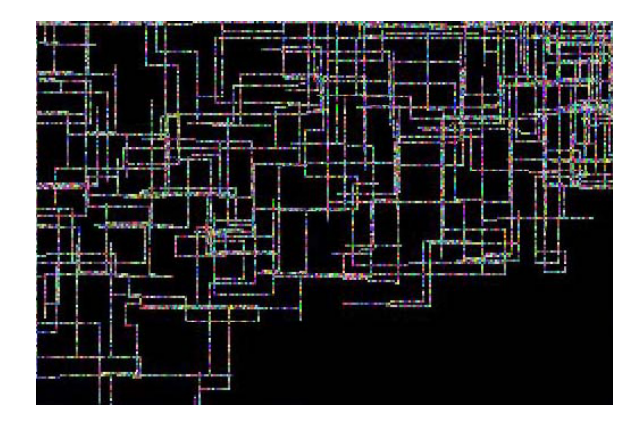

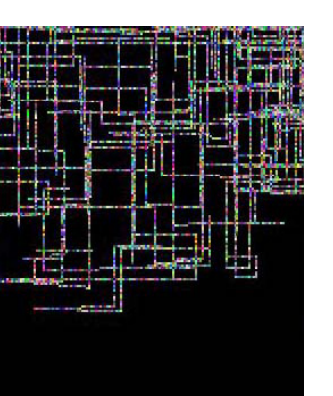

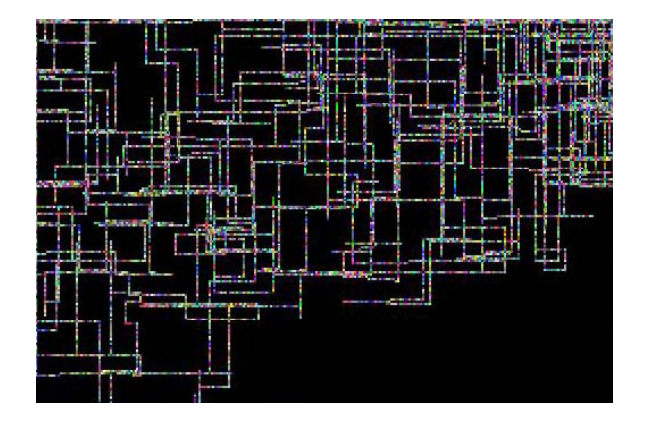

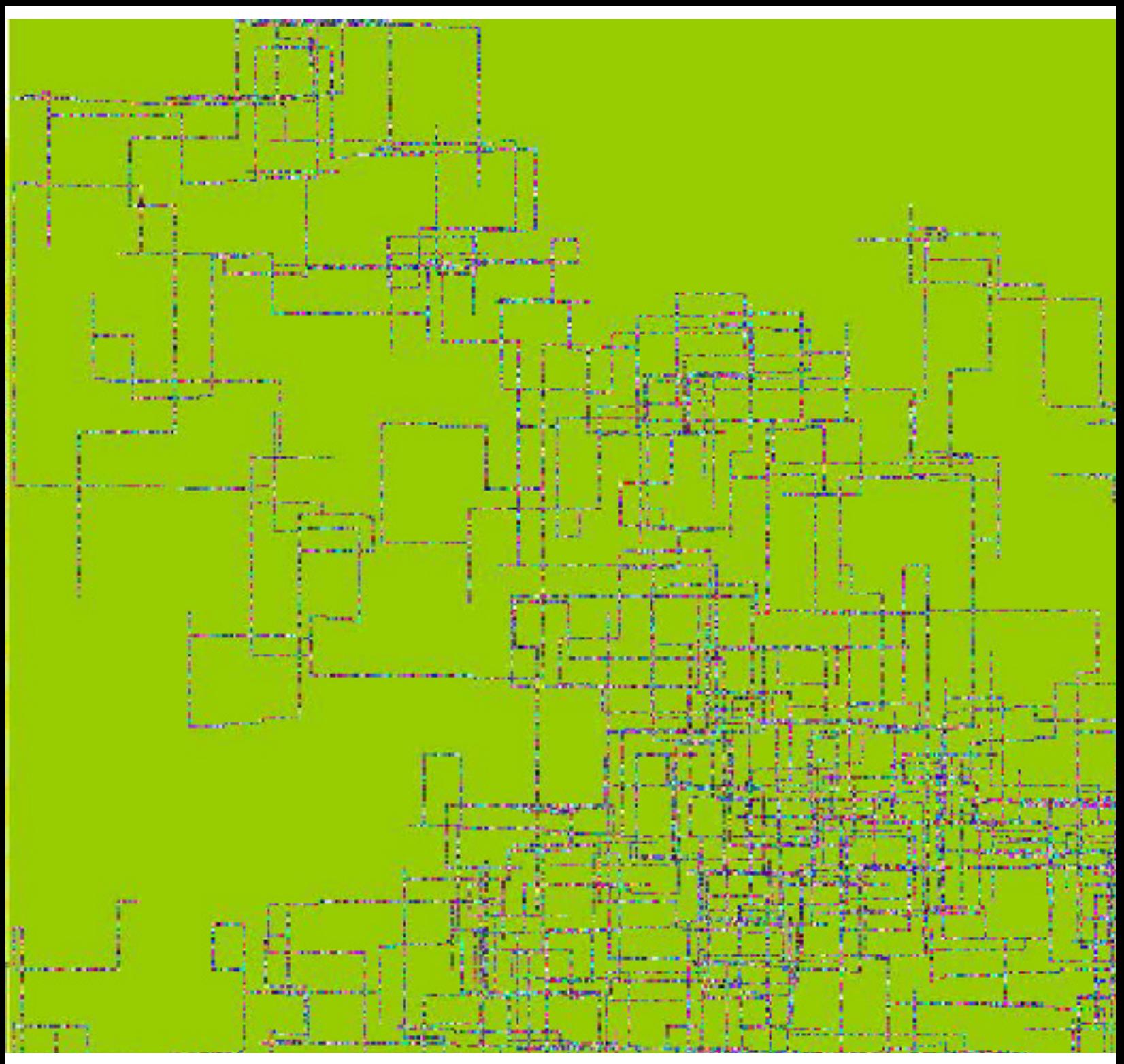

Pixel city, 2006

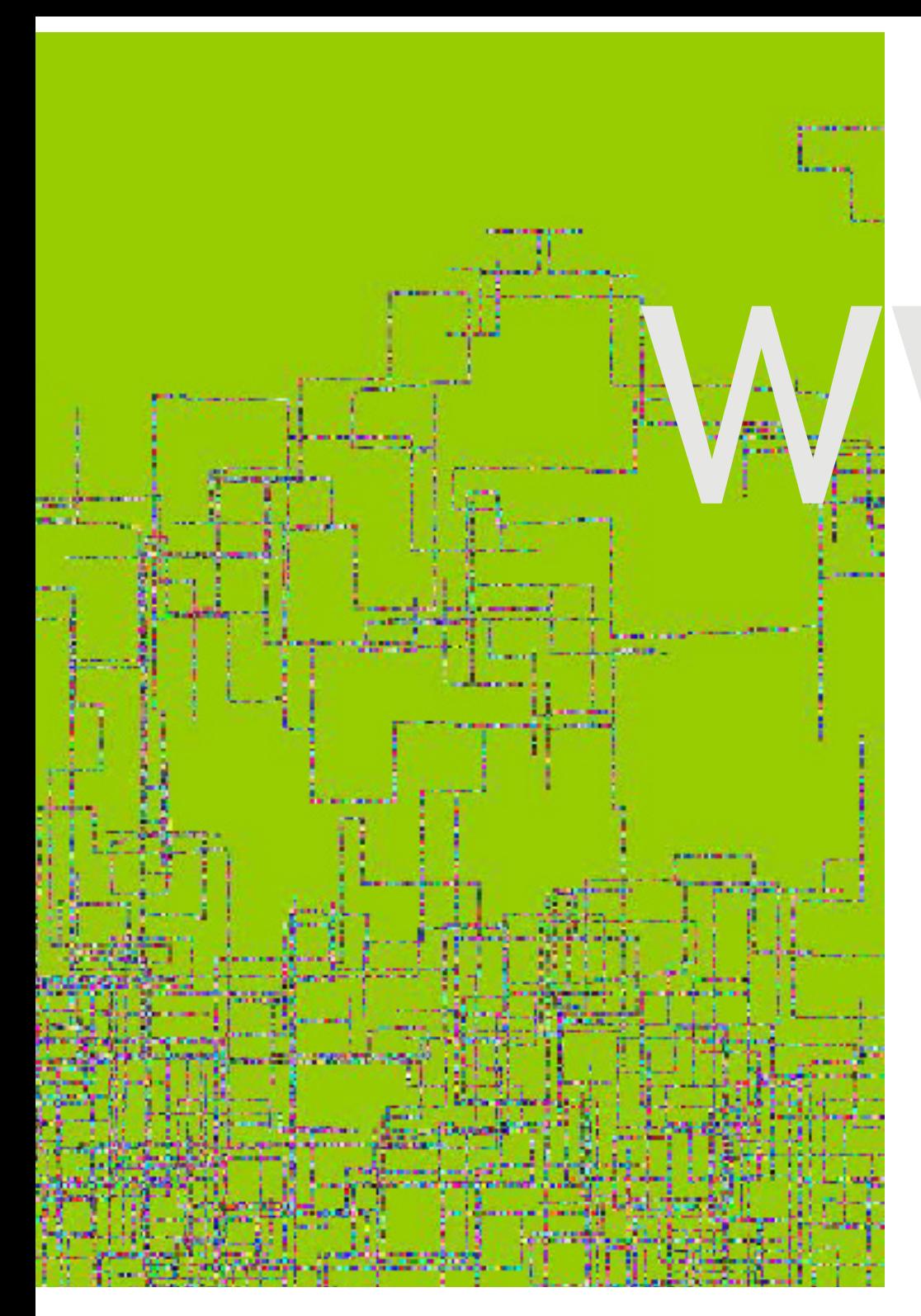

# WWW

**> 47**

#### **CYBER SPACE**

Cyberspace. A consensual hallucination experienced daily by billions of legitimate operators, in every nation, by children being taught mathematical concepts... A graphic representation of data abstracted from banks of every computer in the human system. Unthinkable complexity. Lines of light ranged in the nonspace of the mind, clusters and constellations of data. Like city lights, receding..

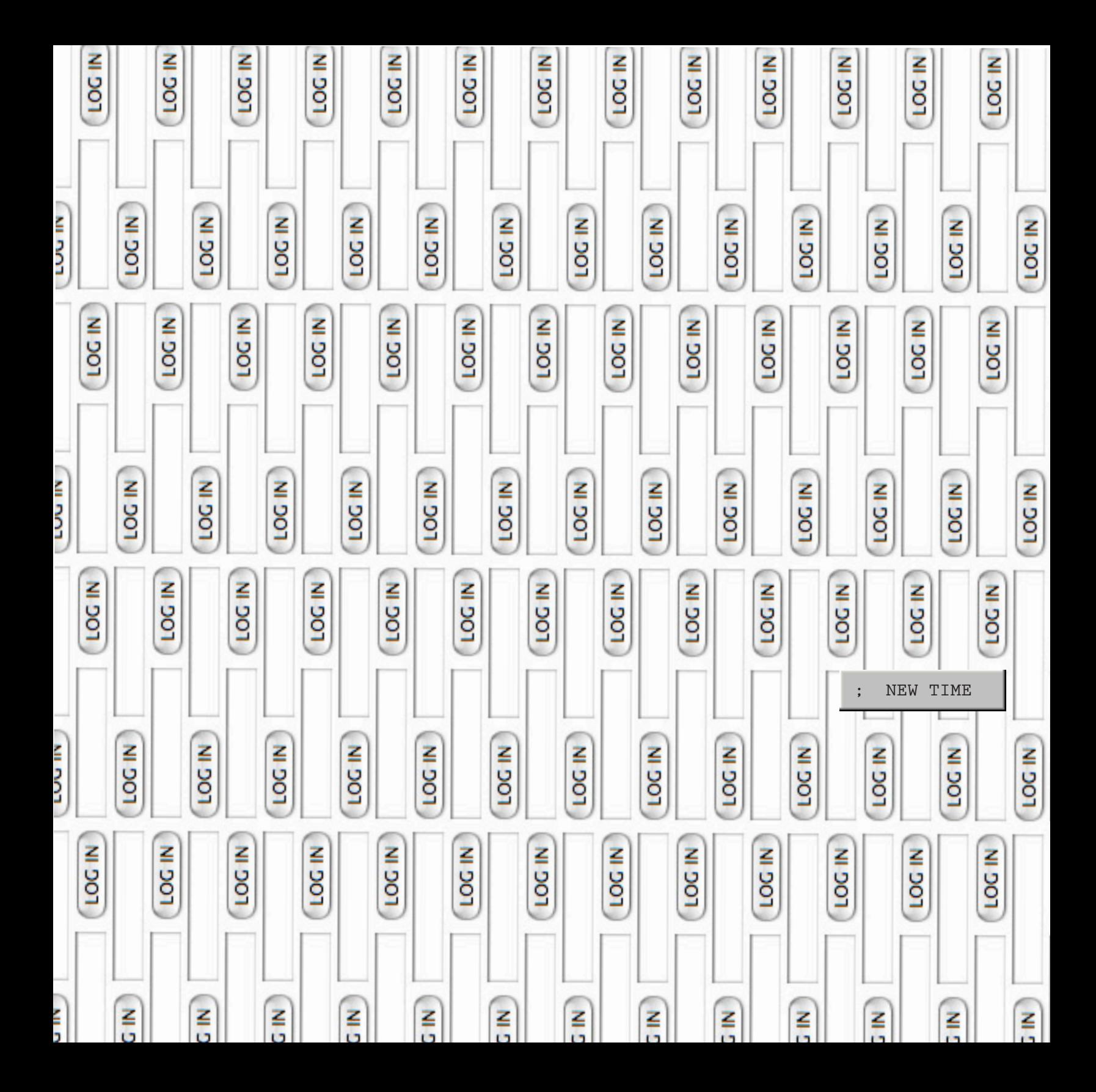

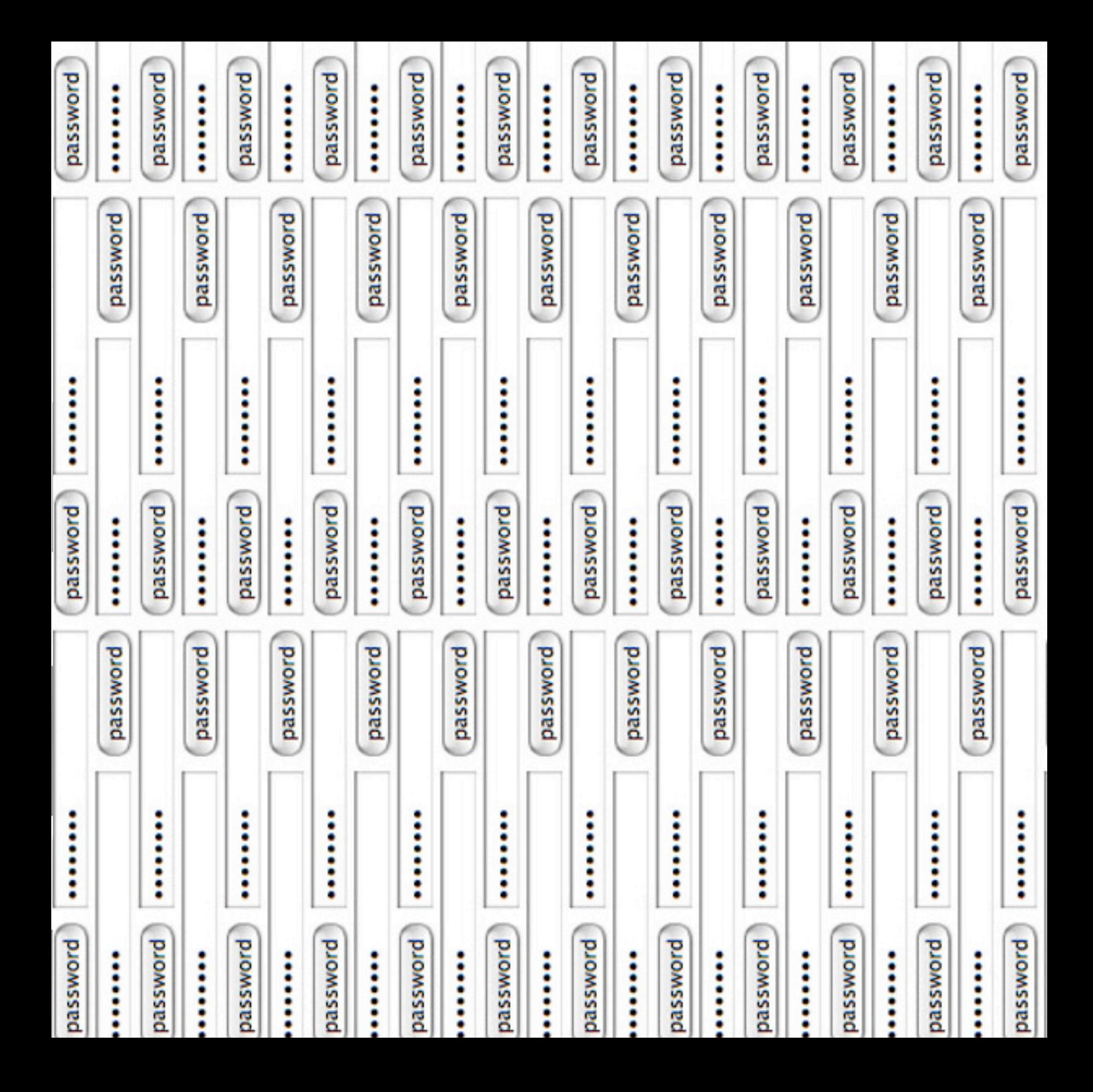

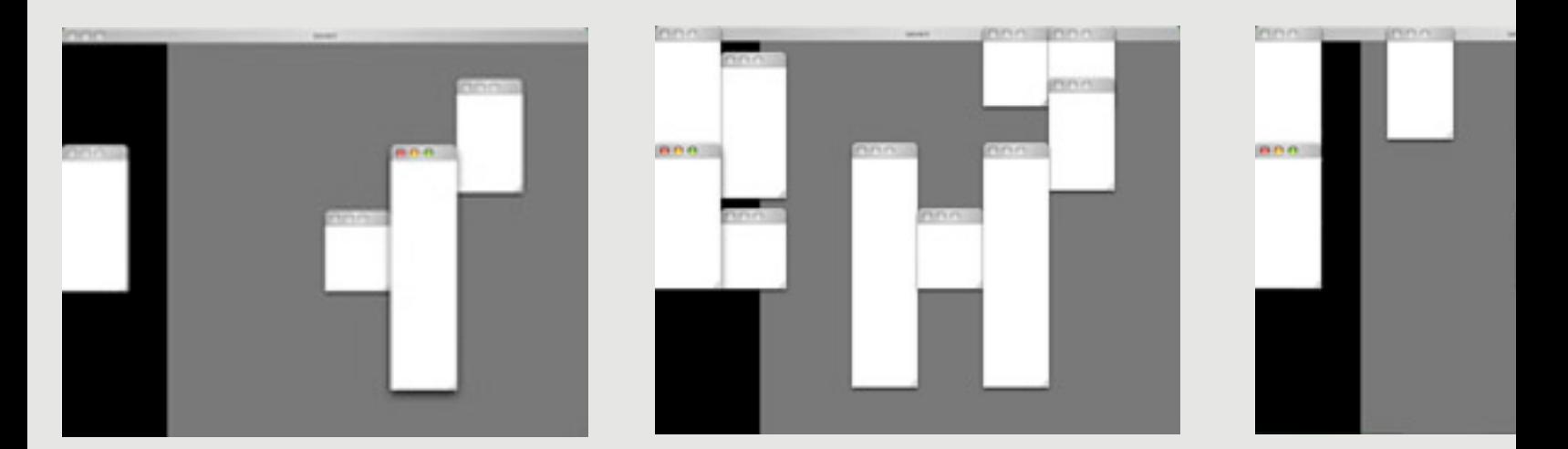

"This is the space age, and we are here to go.. However, the space program has been restricted to a mediocre elite who —at great expense— have gone to the moon in an aqualung. Now, they're not really looking for space, they're looking for more time. Like the lungfish, and the walking catfish; they weren't looking for a dimension different from water, they were looking for more water".

William S. Burroughs

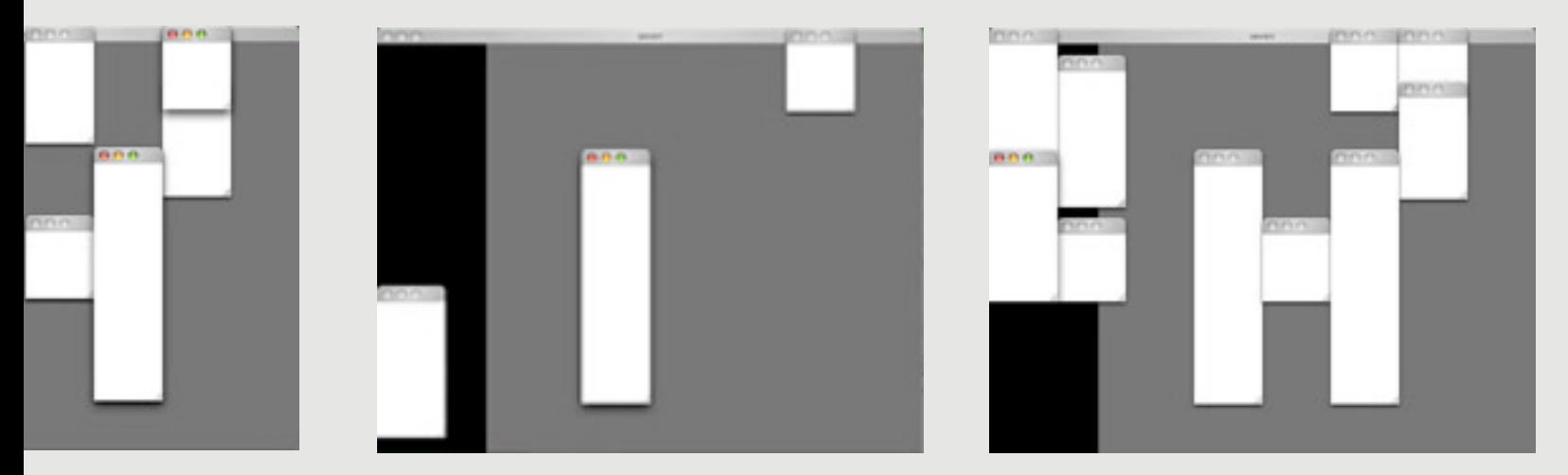

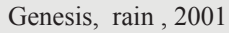

"In the six hundredth year of Noah's life, in the second month, in the seventeenth day of the month, in this day all the fountains of the great deep were risen, and the windows of the heavens were opened up. And the rain was on the earth forty days and forty nights."

Whenever you want to resister a program or log in, you need to send some information. Privacy in cyberspace means to prevent plagiarism of identification or private database. If some information is on the net, it could be hacked and revealed by someone. we are under cyber surveillance.Privacy is not a matter of something that you want to hide, but a matter of private information. We have to have our own right to keep our privacy in cyberspace, and to restrict private information within our permission.

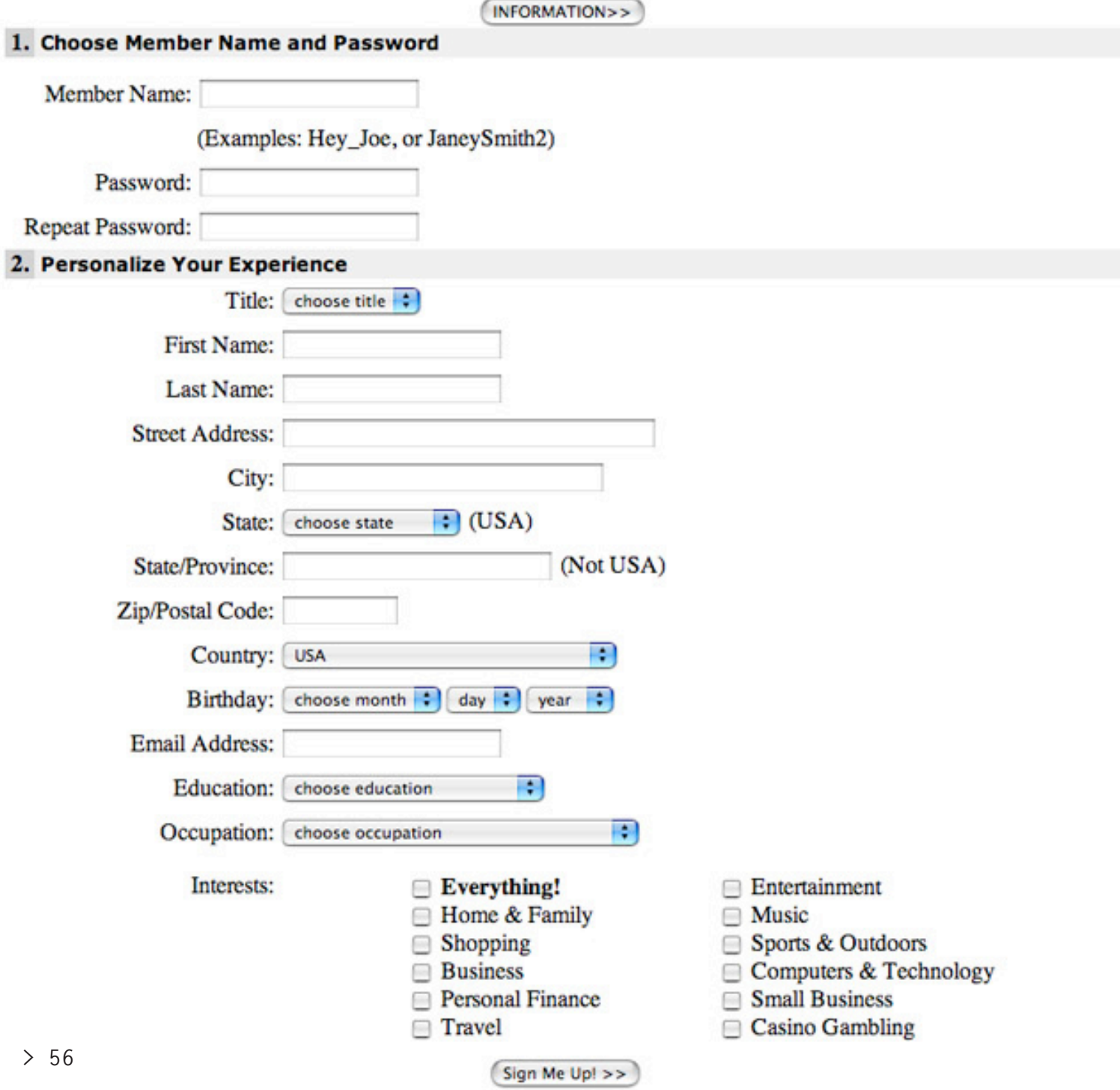

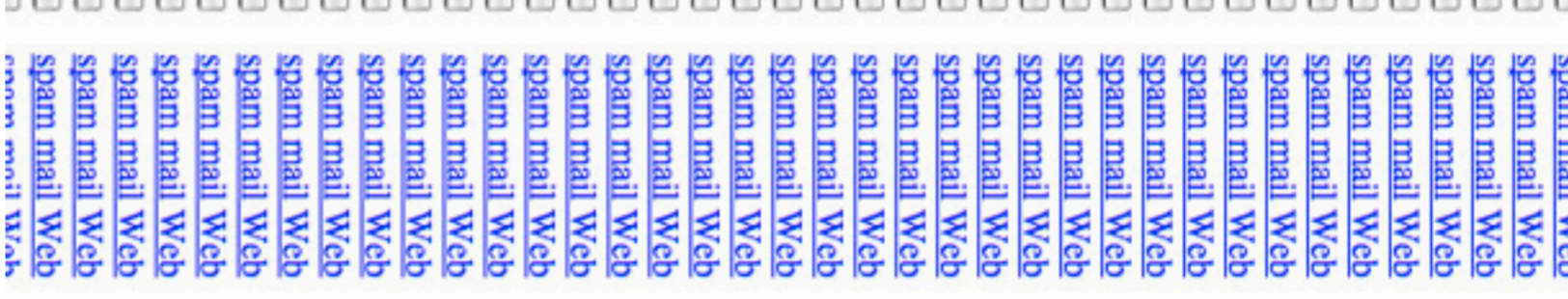

For For For Ęor Ęor Ęor Ęor For Ęor Ęor For Ęor Ęor Ęōr Ęōr Ęōr Ęor Ęar For the hardest core porn on the net! For the hardest core porn on the net! For the hardest core porn on the net! For the hardest core porn on the net! For the hardest core porn on the net! For the hardest core porn on the net! For the hardest core porn on the net! For the hardest core porn on the net! Lot me uatgest core porti on me uer: Goe tha handant none none on the net! For the hardest core porn on the net! For the hardest core porn on the net! For the hardest core porn on the net! For the hardest core porn on the net! For the hardest core porn on the net! For the hardest core porn on the net! For the hardest core porn on the net! For the hardest core porn on the net! For the hardest core porn on the net! For the hardest core porn on the net! For the hardest core .<br>≌ the hardest core porn on the net! the hardest core porn on the net! the hardest core porn on the net! the hardest core porn on ÷ Ş the hardest core porn on the net! the hardest core the hardest core the hardest core the hardest core porn on the net! the hardest core porn on the net! the hardest core the hardest core the hardest core porn on the net! the hardest core the hardest core hardest core hardest core hardest core uod: usod usod no mod no mod no mod porn on the net! porn on the net! porn on the net! porn on the net! porn on the net!  $\overline{9}$ g  $\overline{9}$ the net! the net! the net! the net! the net! the net! the net!

57 9/25  $9/2.5$ 

; NEW DEMOCRACY

But cyber space is new democratic space. That is, a web of personal relationships, where civic democracy is bas "This is the space age, and we are here to go...

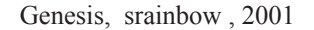

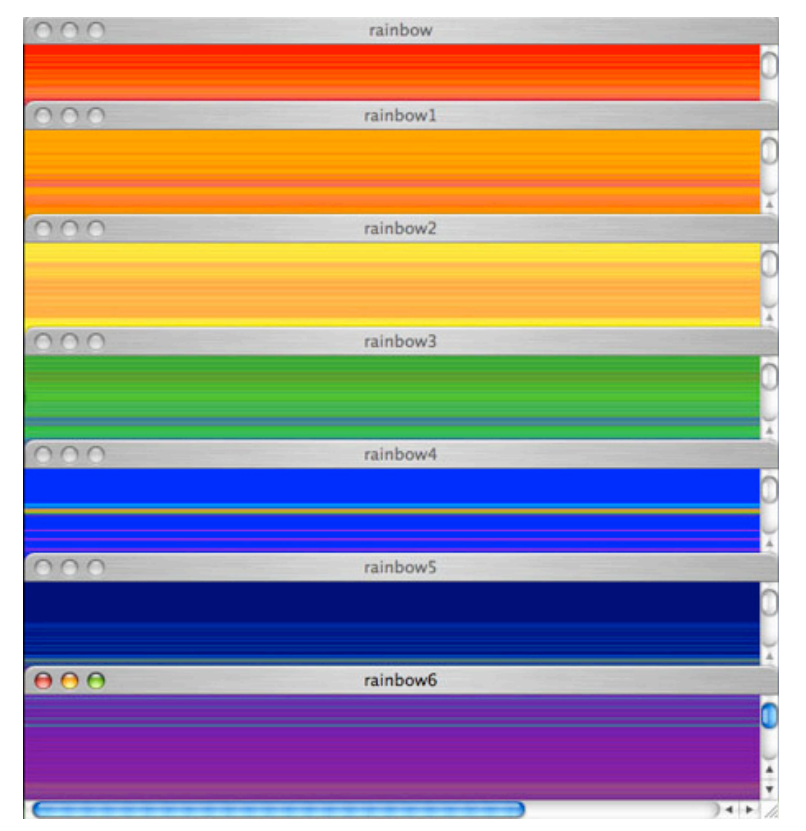

"And God said, This is the sign of the covenant which I am about to make between Me and you, and every living soul which is with you, for everlasting generations: I have set My bow in the cloud, and it shall be a sign of a covenant between Me and the earth. And it will be when I gather the clouds on the earth, then the bow shall be seen in the clouds. And I will remember My covenant which is between Me and you, and every living soul in all flesh. And the waters shall not again become a flood to destroy all flesh. And the bow shall be in the clouds, and I shall see it, to remember the everlasting covenant between God and every living soul, in all flesh on the earth."

**> 60**

#### NEW COMMUNICATION

Conceptually, we tend to envision a nonphysical "space" existing between here and there, and believe that we can access that "space" by utilizing computer-based technologies. We send messages to others by e-mail, or talk to others in a chat room. We play chess online interactively as if the rival were right before us, though invisible. By participating in an on-line teleconference, we experience some sort of presence of other conference participants. But where are we? Where are those with whom we communicate? Since we can reach one another in a certain way, but are mutually separated after all, we tend to envisage the potential of such an electronic connection in terms of spatiality. Usually, we call it "cyberspace" that connects and separates us at the same time when we are engaged in the networked electronic communicative activities -- the "space" that seems to open up or shut down as the computer screen is activated or deactivated.

Genesis, tower of babel, 2001

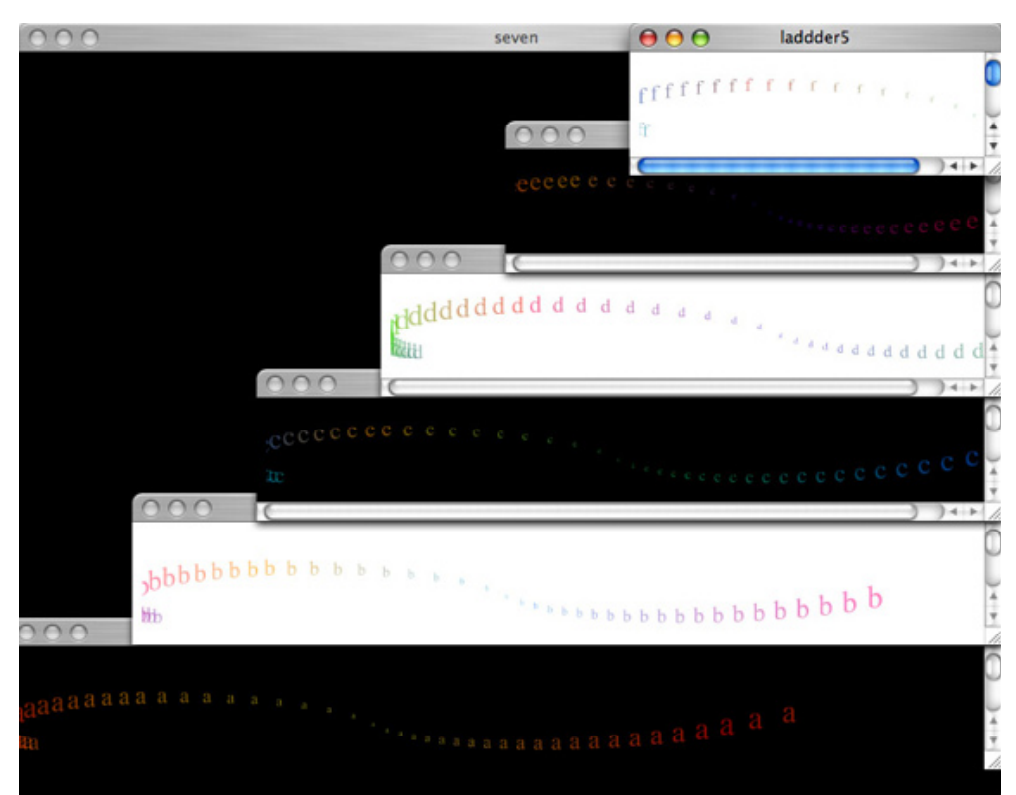

And the whole earth was of one lip and of one speech.

And it happened, as they pulled up stakes from the east, they found a level valley in the land of Shinar. And they lived there. And each one said to his neighbor, Come, let us make brick, and burning burn them. And they had brick for stone, and they had asphalt for mortar. And they said, Come, let us build a city and a tower with its head in the heavens, and make a name for ourselves, that we not be scattered on the face of all the earth.And Jehovah came down to see the city and the tower which the sons of Adam had built. and Jehovah said, Behold, the people is one, and the lip one to all of them, and this they are beginning to do, and now all which they have purposed to do will not be restrained from them.

Come, let Us go down and confuse their language so that they cannot understand one another's speech. And Jehovah scattered them from there, over the face of all the earth. And they stopped building the city.On account of this its name is called Babel, because Jehovah confused the language of all the earth there. And Jehovah scattered them abroad from there on the face of all the earth.

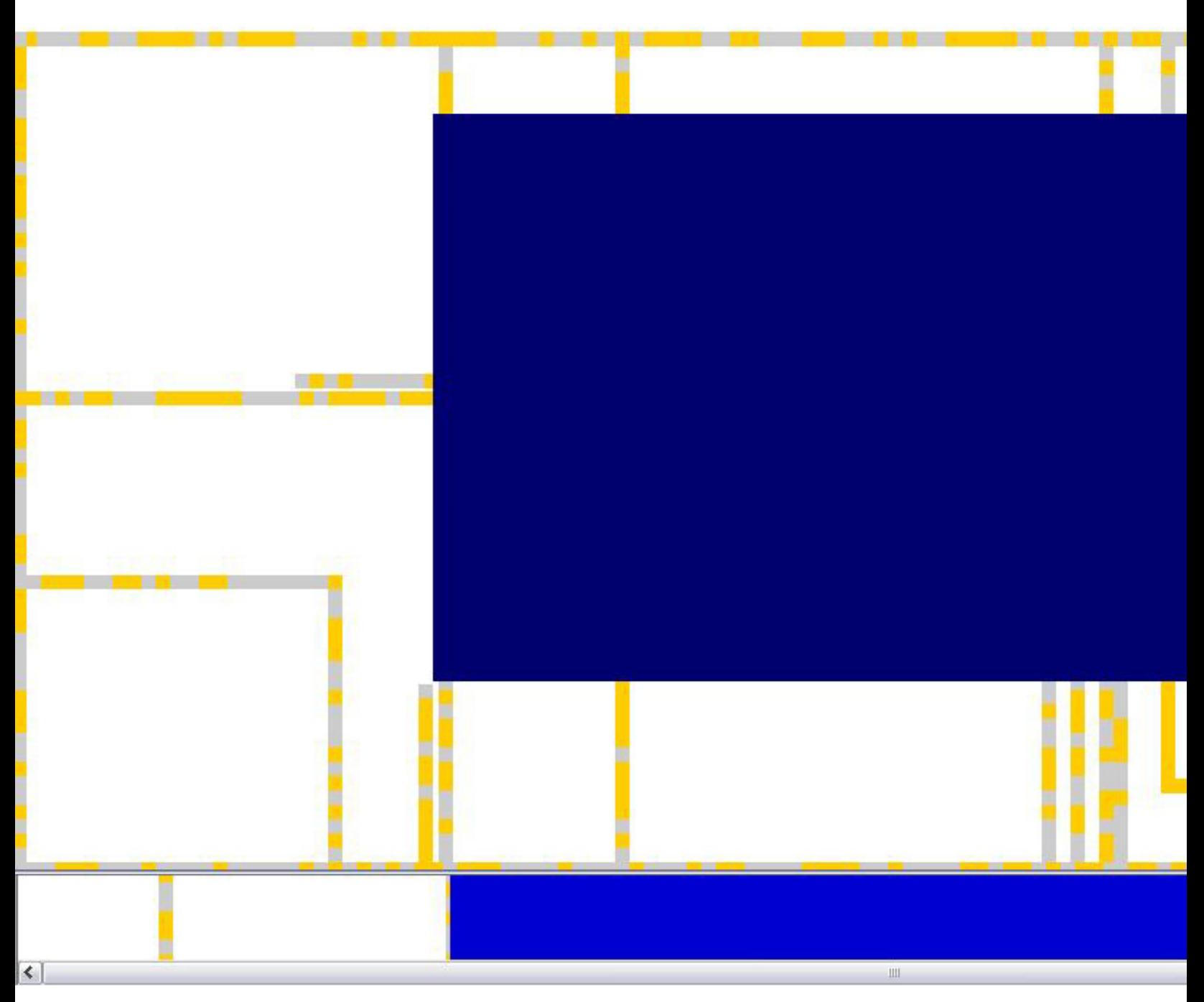

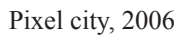

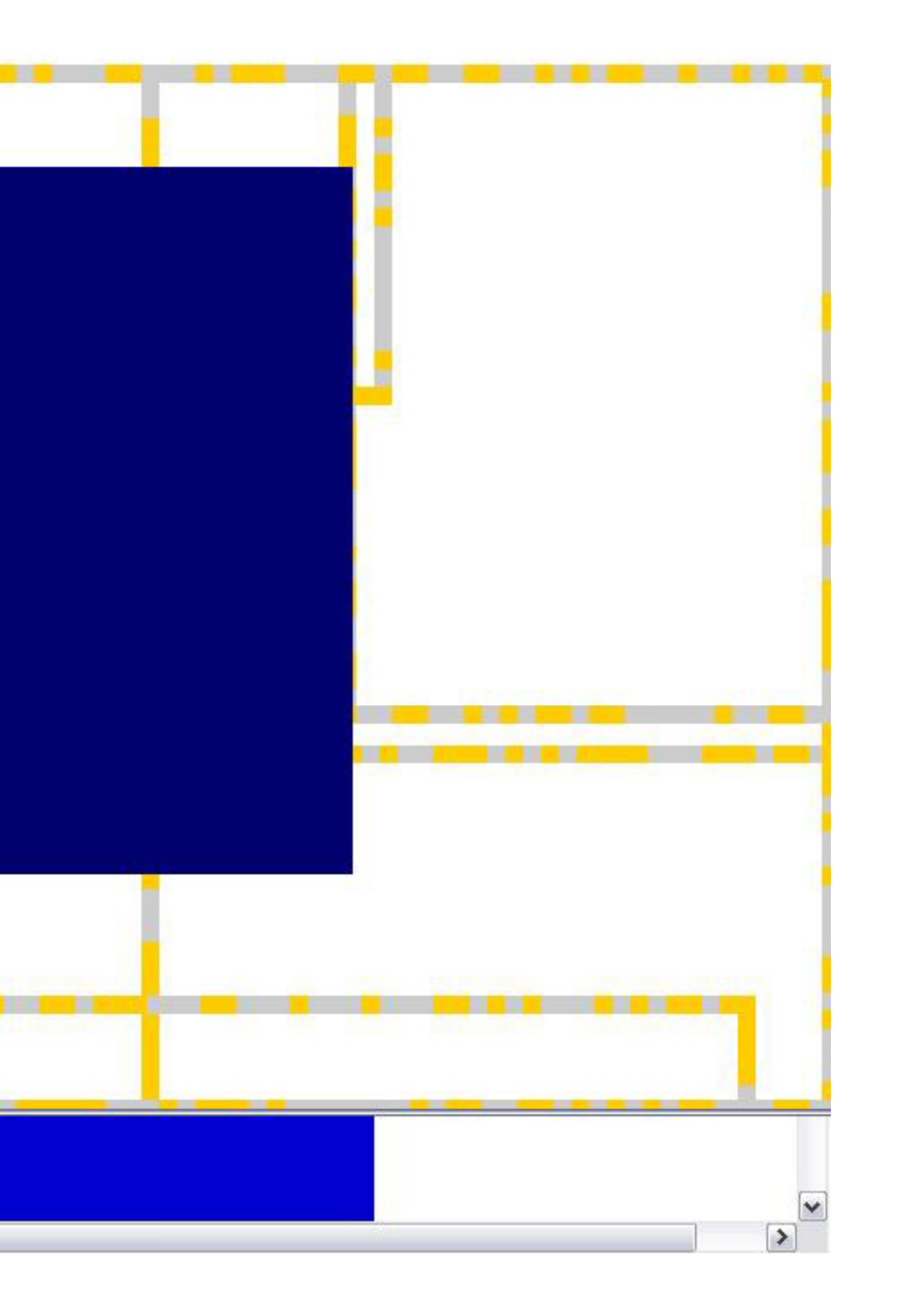

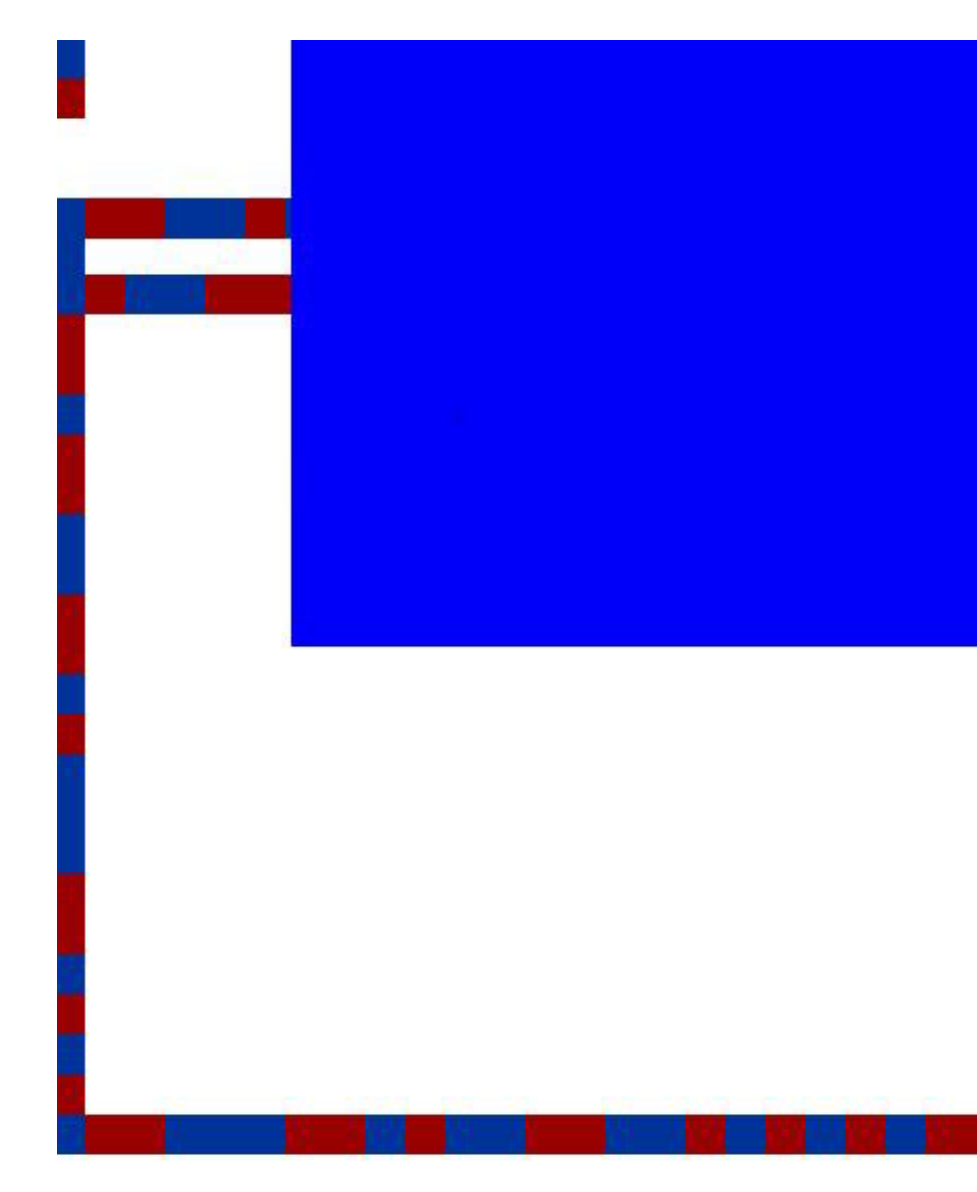

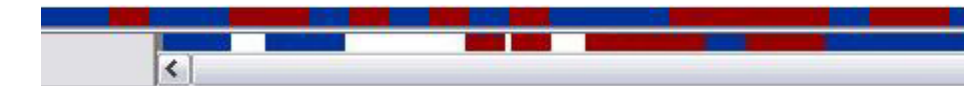

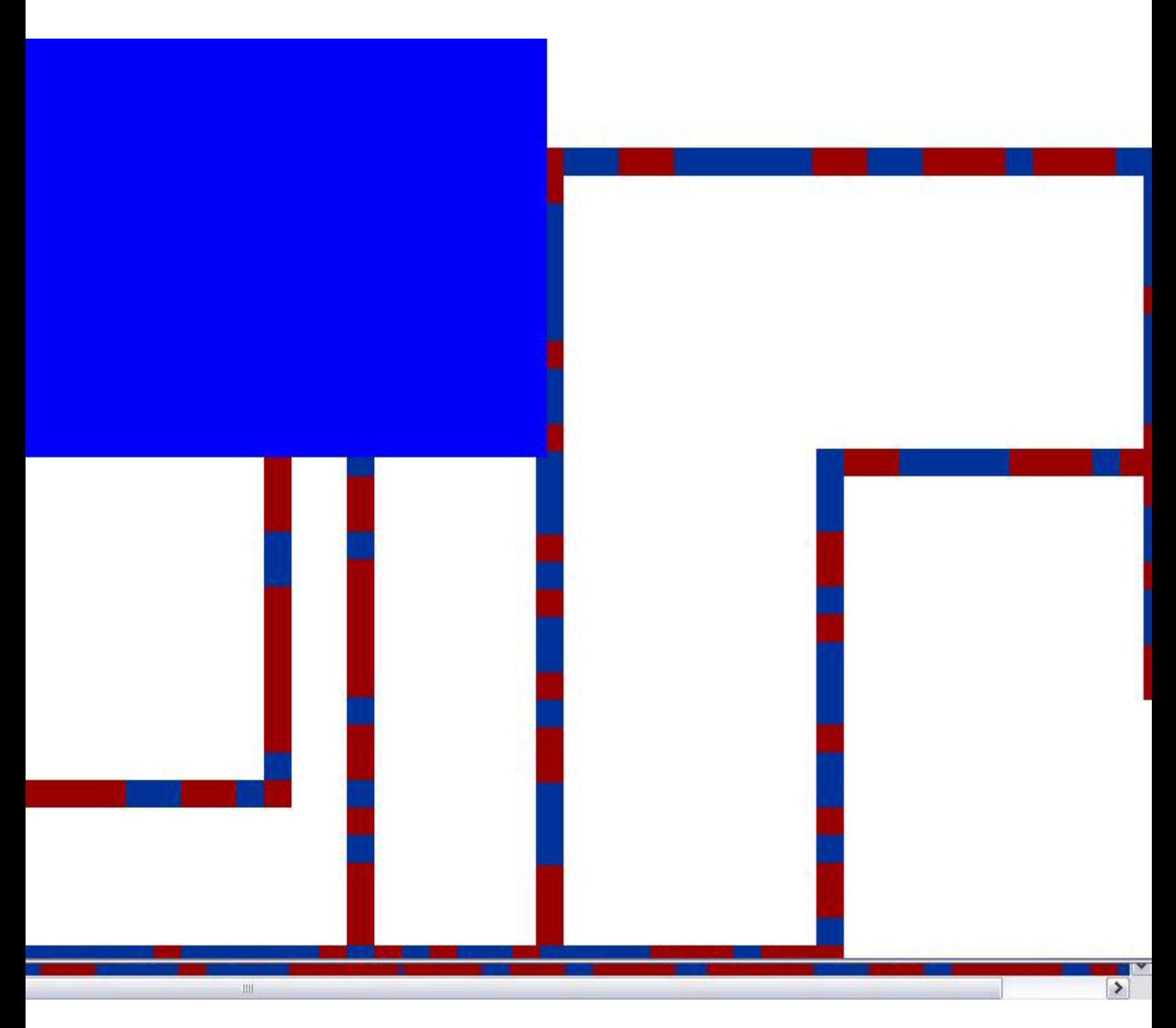